# The **hologo** package

# Heiko Oberdiek<sup>∗</sup>

# 2019/12/05 v1.14

# Abstract

This package starts a collection of logos with support for bookmarks strings.

# Contents

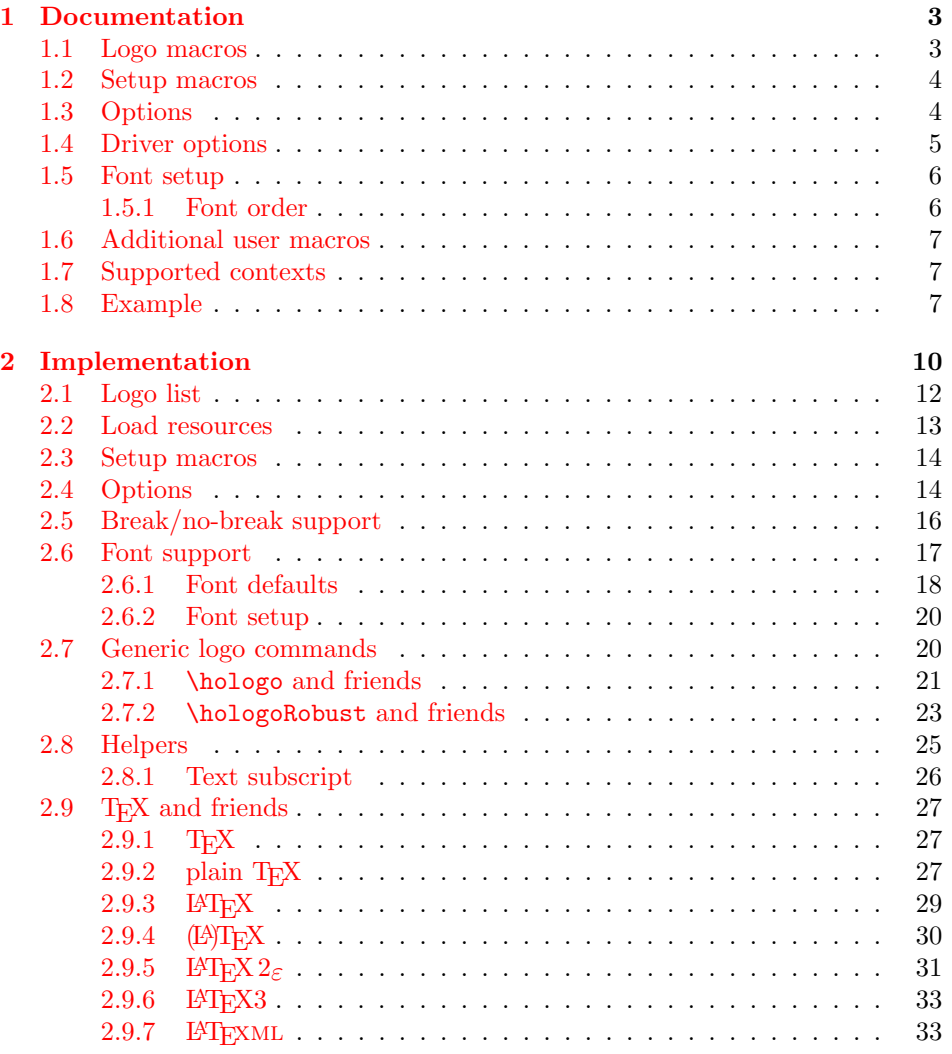

<sup>∗</sup>Please report any issues at <https://github.com/ho-tex/hologo/issues>

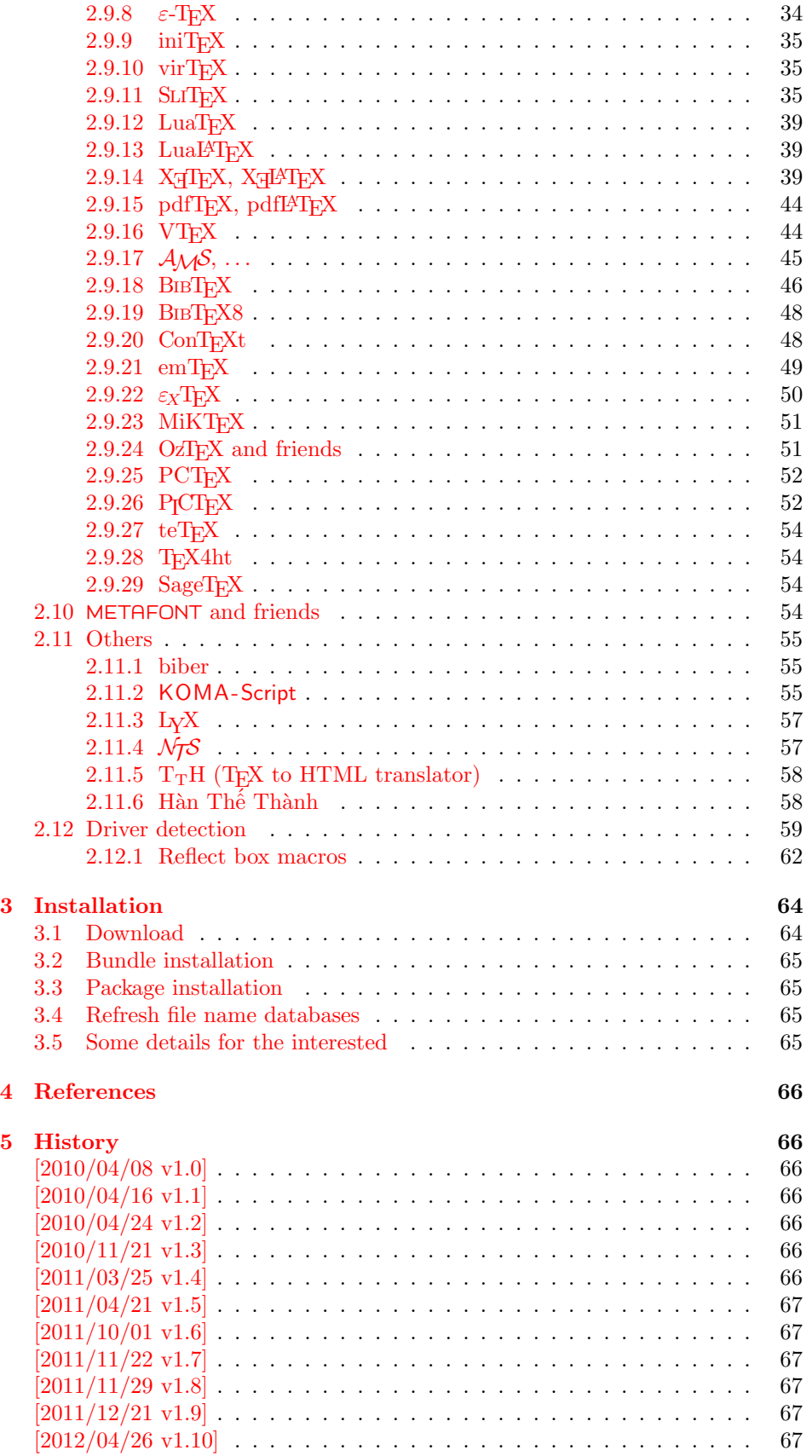

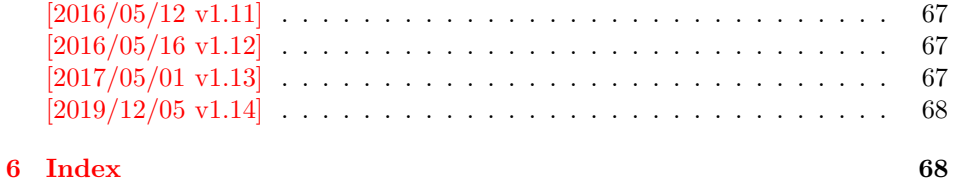

# <span id="page-2-0"></span>1 Documentation

# <span id="page-2-1"></span>1.1 Logo macros

 $\backslash$ hologo  $\{\langle name \rangle\}$ 

Macro \hologo sets the logo with name  $\langle name \rangle$ . The following table shows the supported names.

| name        | variant | logo                                                             | $\rm since$ |
|-------------|---------|------------------------------------------------------------------|-------------|
| $(La)$ TeX  |         | (LA)TFX                                                          | 2011/10/01  |
| AmSLaTeX    |         | $A\mathcal{M}S$ -L <sup>AT</sup> EX                              | 2010/04/16  |
| AmSTeX      |         | $A_{\mathcal{M}}$ S-T <sub>F</sub> X                             | 2010/04/16  |
| biber       |         | biber                                                            | 2011/10/01  |
| BibTeX      |         | $BIBT$ <sub>F</sub> X                                            | 2011/10/01  |
| BibTeX      | sf      | $BIBT$ <sub>F</sub> X                                            | 2011/10/01  |
| BibTeX      | SC      | BIBT <sub>E</sub> X                                              | 2011/10/01  |
| BibTeX8     |         | $BIBT$ <sub>F</sub> $X8$                                         | 2011/11/22  |
| ConTeXt     |         | ConTeXt                                                          | 2011/03/25  |
| ConTeXt     | narrow  | ConTrXt                                                          | 2011/03/25  |
| ConTeXt     | simple  | ConTrXt                                                          | 2011/03/25  |
| emTeX       |         | emT <sub>F</sub> X                                               | 2010/04/26  |
| $e$ Te $X$  |         | $\varepsilon$ -T <sub>E</sub> X                                  | 2010/04/08  |
| ExTeX       |         | $\varepsilon_X$ T <sub>F</sub> X                                 | 2011/10/01  |
| HanTheThanh |         | Hàn Thế Thành                                                    | 2011/11/29  |
| iniTeX      |         | iniTFX                                                           | 2011/10/01  |
| KOMAScript  |         | KOMA-Script                                                      | 2011/10/01  |
| La          |         | TА                                                               | 2010/05/08  |
| LaTeX       |         | LAT <sub>E</sub> X                                               | 2010/04/08  |
| LaTeX2e     |         | $\mathbb{F} \mathbb{F} \mathbb{F} \mathbb{X} \, 2_{\varepsilon}$ | 2010/04/08  |
| LaTeX3      |         | IAT <sub>F</sub> X3                                              | 2010/04/24  |
| LaTeXe      |         | IAT <sub>F</sub> X $2_{\varepsilon}$                             | 2010/04/08  |
| LaTeXML     |         | <b>IATFXML</b>                                                   | 2011/11/22  |
| LaTeXTeX    |         | (IA)TEX                                                          | 2011/10/01  |
| LuaLaTeX    |         | LuaL <sup>AT</sup> FX                                            | 2010/04/08  |
| LuaTeX      |         | LuaTFX                                                           | 2010/04/08  |
| LyX         |         | LyX                                                              | 2011/10/01  |
| METAFONT    |         | <b>METAFONT</b>                                                  | 2011/10/01  |
| MetaFun     |         | MetaFun                                                          | 2011/10/01  |
| METAPOST    |         | <b>METAPOST</b>                                                  | 2011/10/01  |
| MetaPost    |         | MetaPost                                                         | 2011/10/01  |
| MiKTeX      |         | MiKTFX                                                           | 2011/10/01  |
| <b>NTS</b>  |         | NTS                                                              | 2011/10/01  |
| OzMF        |         | OzMF                                                             | 2011/10/01  |
| 0zMP        |         | OzMP                                                             | 2011/10/01  |
| 0zTeX       |         | OzT <sub>F</sub> X                                               | 2011/10/01  |

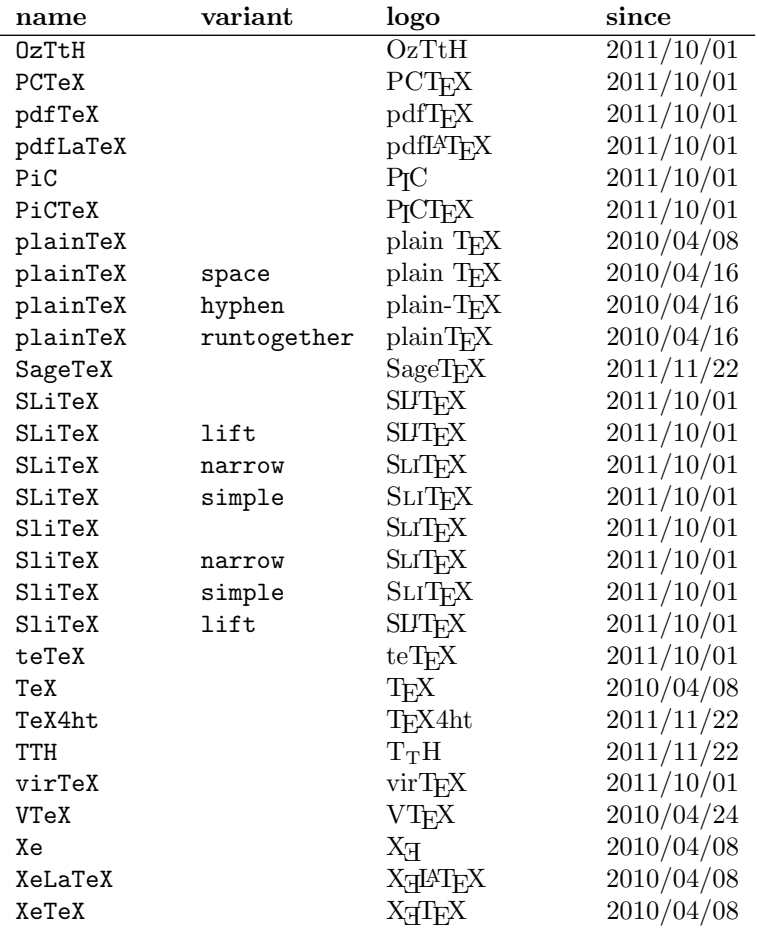

## \Hologo  $\{\langle name \rangle\}$

Macro \Hologo starts the logo  $\langle name \rangle$  with an uppercase letter. As an exception small greek letters are not converted to uppercase. Examples, see  $\varepsilon$ -TEX and  $\varepsilon_X$ T<sub>E</sub>X.

# <span id="page-3-0"></span>1.2 Setup macros

The package does not support package options, but the following setup macros can be used to set options.

## $\hbox{\scriptsize \textsf{hologoSetup} } \{\langle key \ value \ list \rangle\}$

Macro \hologoSetup sets global options.

 $\hbox{{\tt hologoLogoSetup} } \{\langle key \ value \ list \rangle\}$ 

Some options can also be used to configure a logo. These settings take precedence over global option settings.

# <span id="page-4-0"></span>1.3 Options

There are boolean and string options:

Boolean option: It takes true or false as value. If the value is omitted, then true is used.

String option: A value must be given as string. (But the string might be empty.)

The following options can be used both in \hologoSetup and \hologoLogoSetup:

- break: enables or disables line breaks inside the logo. This setting is refined by options hyphenbreak, spacebreak or discretionarybreak. Default is false.
- hyphenbreak: enables or disables the line break right after the hyphen character.

spacebreak: enables or disables line breaks at space characters.

discretionarybreak: enables or disables line breaks at hyphenation points (inserted by  $\setminus$ -).

Macro \hologoLogoSetup also knows:

variant: This is a string option. It specifies a variant of a logo that must exist. An empty string selects the package default variant.

Example:

```
\hologoSetup{break=false}
\hologoLogoSetup{plainTeX}{variant=hyphen,hyphenbreak}
Then "plain-T<sub>E</sub>X" contains one break point after the hyphen.
```
# <span id="page-4-1"></span>1.4 Driver options

Sometimes graphical operations are needed to construct some glyphs (e.g.  $X_{\overline{A}}T_{\overline{F}}X$ ). If package graphics or package pgf are found, then the macros are taken from there. Otherwise the packge defines its own operations and therefore needs the driver information. Many drivers are detected automatically  $(pdfTr X/LuaTr X$  in PDF mode, X<sub>T</sub>T<sub>F</sub>X, VT<sub>F</sub>X). These have precedence over a driver option. The driver can be given as package option or using \hologoDriverSetup. The following list contains the recognized driver options:

- pdftex, luatex
- dvipdfm, dvipdfmx
- dvips, dvipsone, xdvi
- xetex
- vtex

The left driver of a line is the driver name that is used internally. The following names are aliases for drivers that use the same method. Therefore the entry in the .log file for the used driver prints the internally used driver name.

driverfallback: This option expects a driver that is used, if the driver could not be detected automatically.

## $\hbox{\sf \char'13}$  \hologoDriverSetup  $\{\langle driver\ option\rangle\}$

The driver can also be configured after package loading using \hologoDriverSetup, also the way for plain TEX to setup the driver.

# <span id="page-5-0"></span>1.5 Font setup

Some logos require a special font, but should also be usable by plain TFX. Therefore the package provides some ways to influence the font settings. The options below take font settings as values. Both font commands such as \sffamily and macros that take one argument like \textsf can be used.

#### $\hbox{\label{thm:1} \label{thm:1} \label{thm:1}$

Macro \hologoFontSetup sets the fonts for all logos. Supported keys:

general: This font is used for all logos. The default is empty. That means no special font is used.

bibsf: This font is used for BIBTEX with variant sf.

- **rm:** This font is a serif font. It is used for  $\varepsilon_X$ T<sub>E</sub>X.
- sc: This font specifies a small caps font. It is used for BIBT<sub>EX</sub> with variant sc.
- sf: This font specifies a sans serif font. The default is \sffamily, then \sf is tried. Otherwise a warning is given. It is used by KOMA -Script.
- sy: This is the font for math symbols (e.g. cmsy). It is used by  $A_{\mathcal{M}}S$ ,  $\mathcal{N}_{\mathcal{T}}S$ ,  $\varepsilon_X$ T<sub>E</sub>X.
- logo: METAFONT and METAPOST are using that font. In LAT<sub>EX</sub> \logofamily is used and the definitions of package mflogo are used if the package is not loaded. Otherwise the **\tenlogo** is used and defined if it does not already exists.

 $\hbox{\sf \hbox{hologoLog}}$ FontSetup  $\{\langle \textit{logo}\rangle\}$   $\{\langle \textit{key value list}\rangle\}$ 

Fonts can also be set for a logo or logo component separately, see the following list. The keys are the same as for \hologoFontSetup.

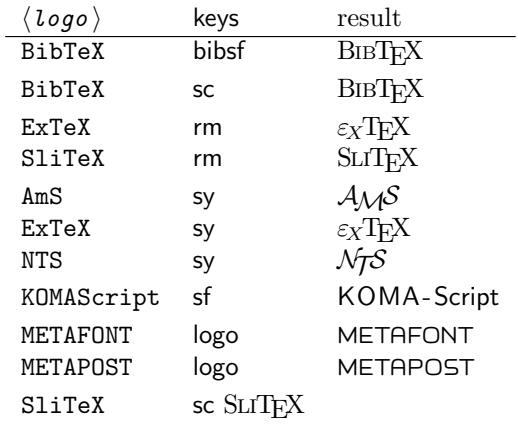

## <span id="page-5-1"></span>1.5.1 Font order

For all logos the font general is applied first. Example:

\hologoFontSetup{general=\color{red}}

will print red logos. Then if the font uses a special font sf, for example, the font is applied that is setup by \hologoLogoFontSetup. If this font is not setup, then the common font setup by \hologoFontSetup is used. Otherwise a warning is given, that there is no font configured.

# <span id="page-6-0"></span>1.6 Additional user macros

Usually a variant of a logo is configured by using \hologoLogoSetup, because it is bad style to mix different variants of the same logo in the same text. There the following macros are a convenience for testing.

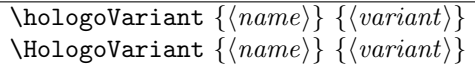

Logo  $\langle name \rangle$  is set using  $\langle variant \rangle$  that specifies explicitely which variant of the macro is used. If the argument is empty, then the default form of the logo is used (configurable by \hologoLogoSetup).

\HologoVariant is used if the logo is set in a context that needs an uppercase first letter (beginning of a sentence,  $\dots$ ).

```
\hologoList
\hbox{\sf \textsf{hologoEntry}} \left\{\langle \textit{logo} \rangle \right\} \left\{\langle \textit{since} \rangle \right\}
```
Macro \hologoList contains all logos that are provided by the package including variants. The list consists of calls of \hologoEntry with three arguments starting with the logo name  $\langle log\rangle$  and its variant  $\langle variant\rangle$ . An empty variant means the current default. Argument  $\langle since \rangle$  specifies with version of the package hologo is needed to get the logo. If the logo is fixed, then the date gets updated. Therefore the date  $\langle since \rangle$  is not exactly the date of the first introduction, but rather the date of the latest fix.

Before \hologoList can be used, macro \hologoEntry needs a definition. The example file in section [1.8](#page-6-2) shows applications of \hologoList.

# <span id="page-6-1"></span>1.7 Supported contexts

Macros \hologo and friends support special contexts:

- L<sup>AT</sup>FX's protection mechanism.
- Bookmarks of package hyperref.
- Package tex4ht.
- The macros can be used inside \csname constructs, if \ifincsname is available ( $pdfTFX$ ,  $XqTrX$ ,  $LuaTrX$ ).

# <span id="page-6-2"></span>1.8 Example

The following example prints the logos in different fonts.

- $1$   $\langle$ \*example $\rangle$
- 2 %<<verbatim
- 3 \NeedsTeXFormat{LaTeX2e}
- 4 \documentclass[a4paper]{article}
- 5 \usepackage[
- 6 hmargin=20mm,

```
7 vmargin=20mm,
8 ]{geometry}
9 \pagestyle{empty}
10 \usepackage{hologo}[2019/12/05]
11 \usepackage{longtable}
12 \usepackage{array}
13 \setlength{\extrarowheight}{2pt}
14 \usepackage[T1]{fontenc}
15 \usepackage{lmodern}
16 \usepackage{pdflscape}
17 \usepackage[
18 pdfencoding=auto,
19 ]{hyperref}
20 \hypersetup{
21 pdfauthor={Heiko Oberdiek},
22 pdftitle={Example for package 'hologo'},
23 pdfsubject={Logos with fonts lmr, lmss, qtm, qpl, qhv},
24 }
25 \usepackage{bookmark}
26
27 % Print the logo list on the console
28
29 \begingroup
30 \typeout{}%
31 \typeout{*** Begin of logo list ***}%
32 \newcommand*{\hologoEntry}[3]{%
33 \typeout{#1 \ifx\\#2\\\else(#2) \fi[#3]}%
34 }%
35 \hologoList
36 \typeout{*** End of logo list ***}%
37 \typeout{}%
38 \endgroup
39
40 \begin{document}
41 \begin{landscape}
42
43 \section{Example file for package 'hologo'}
44
45 % Table for font names
46
47 \begin{longtable}{>{\bfseries}ll}
48 \textbf{font} & \textbf{Font name}\\
49 \hline
50 lmr & Latin Modern Roman\\
51 lmss & Latin Modern Sans\\
52 qtm & \TeX\ Gyre Termes\\
53 qhv & \TeX\ Gyre Heros\\
54 qpl & \TeX\ Gyre Pagella\\
55 \end{longtable}
56
57 % Logo list with logos in different fonts
58
59 \begingroup
60 \newcommand*{\SetVariant}[2]{%
61 \ifx\\#2\\%
62 \else
63 \hologoLogoSetup{#1}{variant=#2}%
64 \fi
```

```
65 }%
66 \newcommand*{\hologoEntry}[3]{%
67 \SetVariant{#1}{#2}%
68 \raisebox{1em}[0pt][0pt]{\hypertarget{#1@#2}{}}%
69 \bookmark[%
70 dest={#1@#2},%
71 ] \{\%72 \qquad \verb|#1\ifx\\#2\\\le\space\verb|#2\rq'_f: \Hologo{#1}, \hologo{#1} %73 [Unicode]%
74 }%
75 \hypersetup{unicode=false}%
76 \bookmark[%
77 dest={#1@#2},%
78 ]{%
79 #1\ifx\\#2\\\else\space(#2)\fi: \Hologo{#1}, \hologo{#1} %
80 [PDFDocEncoding]%
81 }%
82 \texttt{#1}%
83 &%
84 \texttt{#2}%
85 &%
86 \Hologo{#1}%
87 &%
88 \SetVariant{#1}{#2}%
89 \hologo{#1}%
90 &%
91 \SetVariant{#1}{#2}%
92 \fontfamily{qtm}\selectfont
93 \hologo{#1}%
94 &%
95 \SetVariant{#1}{#2}%
96 \fontfamily{qpl}\selectfont
97 \hologo{#1}%
98 &%
99 \SetVariant{#1}{#2}%
100 \textsf{\hologo{#1}}%
101 &%
102 \SetVariant{#1}{#2}%
103 \fontfamily{qhv}\selectfont
104 \hologo{#1}%
105 \tabularnewline
106 }%
107 \begin{longtable}{11111111}%
108 \textbf{\textit{logo}} & \textbf{\textit{variant}} &
109 \texttt{\string\Hologo} &
110 \textbf{lmr} & \textbf{qtm} & \textbf{qpl} &
111 \textbf{lmss} & \textbf{qhv}
112 \tabularnewline
113 \hline
114 \endhead
115 \hologoList
116 \end{longtable}%
117 \endgroup
118
119 \end{landscape}
120 \end{document}
121 %verbatim
122 \langle/example\rangle
```
# <span id="page-9-0"></span>2 Implementation

123  $\langle$ \*package $\rangle$ 

```
Reload check, especially if the package is not used with L<sup>AT</sup>EX.
124 \begingroup\catcode61\catcode48\catcode32=10\relax%
125 \catcode13=5 % ^^M
126 \endlinechar=13 %
127 \catcode35=6 % #
128 \catcode39=12 % '
129 \catcode44=12 %,
130 \catcode45=12 % -
131 \catcode46=12 % .
132 \catcode58=12 % :
133 \catcode64=11 % @
134 \catcode123=1 % {
135 \catcode125=2 % }
136 \expandafter\let\expandafter\x\csname ver@hologo.sty\endcsname
137 \ifx\x\relax % plain-TeX, first loading
138 \else
139 \def\empty{}%
140 \ifx\x\empty % LaTeX, first loading,
141 % variable is initialized, but \ProvidesPackage not yet seen
142 \else
143 \expandafter\ifx\csname PackageInfo\endcsname\relax
144 \def\x#1#2{%
145 \immediate\write-1{Package #1 Info: #2.}%
146   \frac{1}{6}147 \else
148 \def\x#1#2{\PackageInfo{#1}{#2, stopped}}%
149 \overrightarrow{fi}150 \x{hologo}{The package is already loaded}%
151 \aftergroup\endinput
152 \fi
153 \fi
154 \endgroup%
Package identification:
155 \begingroup\catcode61\catcode48\catcode32=10\relax%
156 \catcode13=5 % ^^M
157 \endlinechar=13 %
158 \catcode35=6 % #
159 \catcode39=12 % '
160 \catcode40=12 % (
161 \catcode41=12 % )
162 \catcode44=12 %,
163 \catcode45=12 % -
164 \catcode46=12 % .
165 \catcode47=12 % /
166 \catcode58=12 % :
167 \catcode64=11 % @
168 \catcode91=12 % [
169 \catcode93=12 % ]
170 \catcode123=1 % {
171 \catcode125=2 % }
172 \expandafter\ifx\csname ProvidesPackage\endcsname\relax
173 \def\x#1#2#3[#4]{\endgroup
174 \immediate\write-1{Package: #3 #4}%
175 \xdef#1{#4}%
176 }%
```

```
177 \else
178 \def\x#1#2[#3]{\endgroup
179 #2[{#3}]%
180 \ifx#1\@undefined
181 \xdef#1{#3}%
182 \fi
183 \ifx#1\relax
184 \xdef#1{#3}%
185 \fi
186 }%
187 \fi
188 \expandafter\x\csname ver@hologo.sty\endcsname
189 \ProvidesPackage{hologo}%
190 [2019/12/05 v1.14 A logo collection with bookmark support (HO)]%
191 \begingroup\catcode61\catcode48\catcode32=10\relax%
192 \catcode13=5 % ^^M
193 \endlinechar=13 %
194 \catcode123=1 % {
195 \catcode125=2 % }
196 \catcode64=11 % @
197 \def\x{\endgroup
198 \expandafter\edef\csname HOLOGO@AtEnd\endcsname{%
199 \endlinechar=\the\endlinechar\relax
200 \catcode13=\the\catcode13\relax
201 \catcode32=\the\catcode32\relax
202 \catcode35=\the\catcode35\relax
203 \catcode61=\the\catcode61\relax
204 \catcode64=\the\catcode64\relax
205 \catcode123=\the\catcode123\relax
206 \catcode125=\the\catcode125\relax
207 }%
208 }%
209 \x\catcode61\catcode48\catcode32=10\relax%
210 \catcode13=5 % ^^M
211 \endlinechar=13 %
212 \catcode35=6 % #
213 \catcode64=11 % @
214 \catcode123=1 % {
215 \catcode125=2 % }
216 \def\TMP@EnsureCode#1#2{%
217 \edef\HOLOGO@AtEnd{%
218 \HOLOGO@AtEnd
219 \catcode#1=\the\catcode#1\relax
220 }%
221 \catcode#1=#2\relax
222 }
223 \TMP@EnsureCode{10}{12}% ^^J
224 \TMP@EnsureCode{33}{12}% !
225 \TMP@EnsureCode{34}{12}% "
226 \TMP@EnsureCode{36}{3}% $
227 \TMP@EnsureCode{38}{4}% &
228 \TMP@EnsureCode{39}{12}% '
229 \TMP@EnsureCode{40}{12}% (
230 \TMP@EnsureCode{41}{12}% )
231 \TMP@EnsureCode{42}{12}% *
232 \TMP@EnsureCode{43}{12}% +
233 \TMP@EnsureCode{44}{12}% ,
234 \TMP@EnsureCode{45}{12}% -
```

```
235 \TMP@EnsureCode{46}{12}% .
236 \TMP@EnsureCode{47}{12}% /
237 \TMP@EnsureCode{58}{12}% :
238 \TMP@EnsureCode{59}{12}% ;
239 \TMP@EnsureCode{60}{12}% <
240 \TMP@EnsureCode{62}{12}% >
241 \TMP@EnsureCode{63}{12}% ?
242 \TMP@EnsureCode{91}{12}% [
243 \TMP@EnsureCode{93}{12}% ]
244 \TMP@EnsureCode{94}{7}% ^ (superscript)
245 \TMP@EnsureCode{95}{8}% _ (subscript)
246 \TMP@EnsureCode{96}{12}% '
247 \TMP@EnsureCode{124}{12}% |
248 \edef\HOLOGO@AtEnd{%
249 \HOLOGO@AtEnd
250 \escapechar\the\escapechar\relax
251 \noexpand\endinput
252 }
253 \escapechar=92 %
```

```
2.1 Logo list
```

```
\hologoList
```
 \def\hologoList{% \hologoEntry{(La)TeX}{}{2011/10/01}% \hologoEntry{AmSLaTeX}{}{2010/04/16}% \hologoEntry{AmSTeX}{}{2010/04/16}% \hologoEntry{biber}{}{2011/10/01}% \hologoEntry{BibTeX}{}{2011/10/01}% \hologoEntry{BibTeX}{sf}{2011/10/01}% \hologoEntry{BibTeX}{sc}{2011/10/01}% \hologoEntry{BibTeX8}{}{2011/11/22}% \hologoEntry{ConTeXt}{}{2011/03/25}% \hologoEntry{ConTeXt}{narrow}{2011/03/25}% \hologoEntry{ConTeXt}{simple}{2011/03/25}% \hologoEntry{emTeX}{}{2010/04/26}% \hologoEntry{eTeX}{}{2010/04/08}% \hologoEntry{ExTeX}{}{2011/10/01}% \hologoEntry{HanTheThanh}{}{2011/11/29}% \hologoEntry{iniTeX}{}{2011/10/01}% \hologoEntry{KOMAScript}{}{2011/10/01}% \hologoEntry{La}{}{2010/05/08}% \hologoEntry{LaTeX}{}{2010/04/08}% \hologoEntry{LaTeX2e}{}{2010/04/08}% \hologoEntry{LaTeX3}{}{2010/04/24}% \hologoEntry{LaTeXe}{}{2010/04/08}% \hologoEntry{LaTeXML}{}{2011/11/22}% \hologoEntry{LaTeXTeX}{}{2011/10/01}% \hologoEntry{LuaLaTeX}{}{2010/04/08}% \hologoEntry{LuaTeX}{}{2010/04/08}% \hologoEntry{LyX}{}{2011/10/01}% \hologoEntry{METAFONT}{}{2011/10/01}% \hologoEntry{MetaFun}{}{2011/10/01}% \hologoEntry{METAPOST}{}{2011/10/01}% \hologoEntry{MetaPost}{}{2011/10/01}% \hologoEntry{MiKTeX}{}{2011/10/01}% \hologoEntry{NTS}{}{2011/10/01}% \hologoEntry{OzMF}{}{2011/10/01}% \hologoEntry{OzMP}{}{2011/10/01}%

```
290 \hologoEntry{OzTeX}{}{2011/10/01}%
291 \hologoEntry{OzTtH}{}{2011/10/01}%
292 \hologoEntry{PCTeX}{}{2011/10/01}%
293 \hologoEntry{pdfTeX}{}{2011/10/01}%
294 \hologoEntry{pdfLaTeX}{}{2011/10/01}%
295 \hologoEntry{PiC}{}{2011/10/01}%
296 \hologoEntry{PiCTeX}{}{2011/10/01}%
297 \hologoEntry{plainTeX}{}{2010/04/08}%
298 \hologoEntry{plainTeX}{space}{2010/04/16}%
299 \hologoEntry{plainTeX}{hyphen}{2010/04/16}%
300 \hologoEntry{plainTeX}{runtogether}{2010/04/16}%
301 \hologoEntry{SageTeX}{}{2011/11/22}%
302 \hologoEntry{SLiTeX}{}{2011/10/01}%
303 \hologoEntry{SLiTeX}{lift}{2011/10/01}%
304 \hologoEntry{SLiTeX}{narrow}{2011/10/01}%
305 \hologoEntry{SLiTeX}{simple}{2011/10/01}%
306 \hologoEntry{SliTeX}{}{2011/10/01}%
307 \hologoEntry{SliTeX}{narrow}{2011/10/01}%
308 \hologoEntry{SliTeX}{simple}{2011/10/01}%
309 \hologoEntry{SliTeX}{lift}{2011/10/01}%
310 \hologoEntry{teTeX}{}{2011/10/01}%
311 \hologoEntry{TeX}{}{2010/04/08}%
312 \hologoEntry{TeX4ht}{}{2011/11/22}%
313 \hologoEntry{TTH}{}{2011/11/22}%
314 \hologoEntry{virTeX}{}{2011/10/01}%
315 \hologoEntry{VTeX}{}{2010/04/24}%
316 \hologoEntry{Xe}{}{2010/04/08}%
317 \hologoEntry{XeLaTeX}{}{2010/04/08}%
318 \hologoEntry{XeTeX}{}{2010/04/08}%
319 }
```
# <span id="page-12-0"></span>2.2 Load resources

```
320 \begingroup\expandafter\expandafter\expandafter\endgroup
321 \expandafter\ifx\csname RequirePackage\endcsname\relax
322 \def\TMP@RequirePackage#1[#2]{%
323 \begingroup\expandafter\expandafter\expandafter\endgroup
324 \expandafter\ifx\csname ver@#1.sty\endcsname\relax
325 \input #1.sty\relax
326 \fi
327 }%
328 \TMP@RequirePackage{ltxcmds}[2011/02/04]%
329 \TMP@RequirePackage{infwarerr}[2010/04/08]%
330 \TMP@RequirePackage{kvsetkeys}[2010/03/01]%
331 \TMP@RequirePackage{kvdefinekeys}[2010/03/01]%
332 \TMP@RequirePackage{pdftexcmds}[2010/04/01]%
333 \TMP@RequirePackage{iftex}[2019/11/07]%
334 \ltx@IfUndefined{newif}{%
335 \expandafter\let\csname newif\endcsname\ltx@newif
336 }{}%
337 \else
338 \RequirePackage{ltxcmds}[2011/02/04]%
339 \RequirePackage{infwarerr}[2010/04/08]%
340 \RequirePackage{kvsetkeys}[2010/03/01]%
341 \RequirePackage{kvdefinekeys}[2010/03/01]%
342 \RequirePackage{pdftexcmds}[2010/04/01]%
343 \RequirePackage{iftex}[2019/11/07]%
344 \fi
```
# \HOLOGO@IfDefined

 \def\HOLOGO@IfExists#1{% \ifx\@undefined#1% \expandafter\ltx@secondoftwo \else \ifx\relax#1% \expandafter\ltx@secondoftwo \else \expandafter\expandafter\expandafter\ltx@firstoftwo \fi \fi }

# <span id="page-13-0"></span>2.3 Setup macros

#### \hologoSetup

 \def\hologoSetup{% \let\HOLOGO@name\relax

- \HOLOGO@Setup
- }

#### \hologoLogoSetup

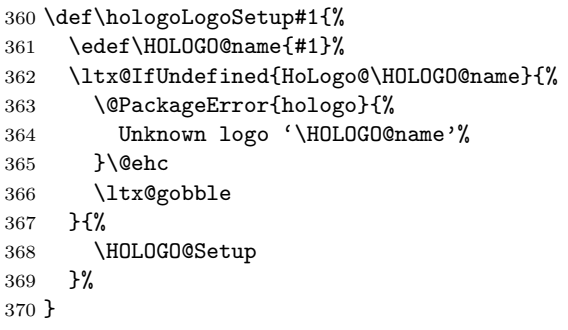

#### \HOLOGO@Setup

 \def\HOLOGO@Setup{% \kvsetkeys{HoLogo}% }

# <span id="page-13-1"></span>2.4 Options

#### \HOLOGO@DeclareBoolOption

\def\HOLOGO@DeclareBoolOption#1{%

- \expandafter\chardef\csname HOLOGOOPT@#1\endcsname\ltx@zero
- \kv@define@key{HoLogo}{#1}[true]{%
- \def\HOLOGO@temp{##1}%
- \ifx\HOLOGO@temp\HOLOGO@true
- \ifx\HOLOGO@name\relax
- \expandafter\chardef\csname HOLOGOOPT@#1\endcsname=\ltx@one
- \else
- \expandafter\chardef\csname
- HoLogoOpt@#1@\HOLOGO@name\endcsname\ltx@one
- 384 \fi
- \HOLOGO@SetBreakAll{#1}%
- \else
- \ifx\HOLOGO@temp\HOLOGO@false
- \ifx\HOLOGO@name\relax

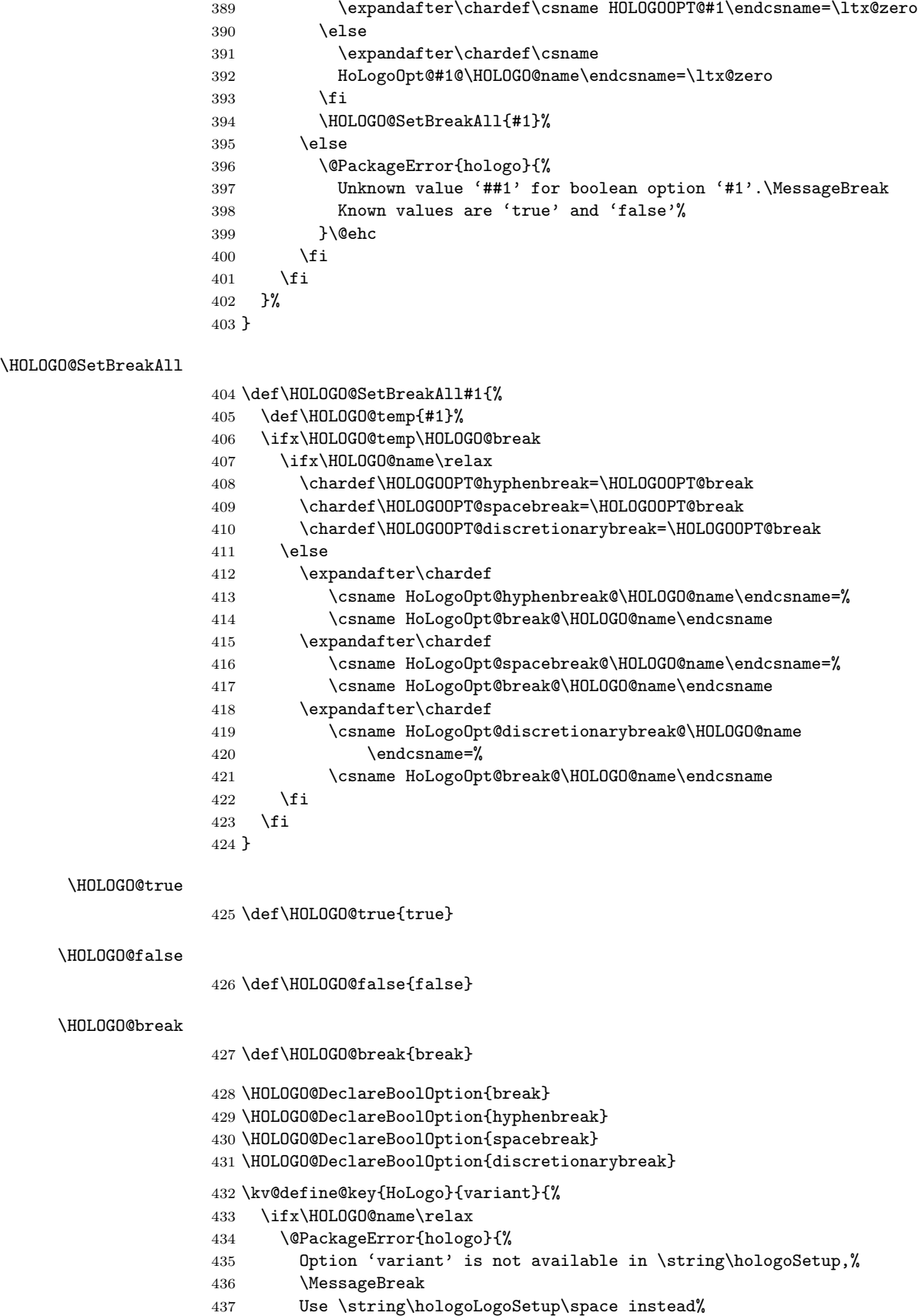

```
438 }\@ehc
439 \else
440 \edef\HOLOGO@temp{#1}%
441 \ifx\HOLOGO@temp\ltx@empty
442 \expandafter
443 \let\csname HoLogoOpt@variant@\HOLOGO@name\endcsname\@undefined
444 \else
445 \ltx@IfUndefined{HoLogo@\HOLOGO@name @\HOLOGO@temp}{%
446 \@PackageError{hologo}{%
447 Unknown variant '\HOLOGO@temp' of logo '\HOLOGO@name'%
448 }\@ehc
449 }{%
450 \expandafter
451 \let\csname HoLogoOpt@variant@\HOLOGO@name\endcsname
452 \HOLOGO@temp
453 }%
454 \overrightarrow{fi}455 \fi
456 }
```
#### \HOLOGO@Variant

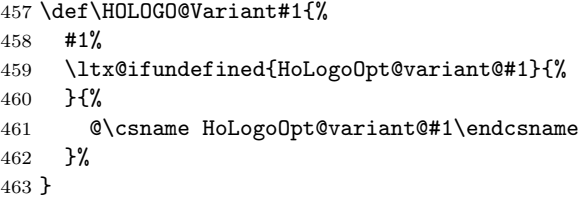

# <span id="page-15-0"></span>2.5 Break/no-break support

#### \HOLOGO@space

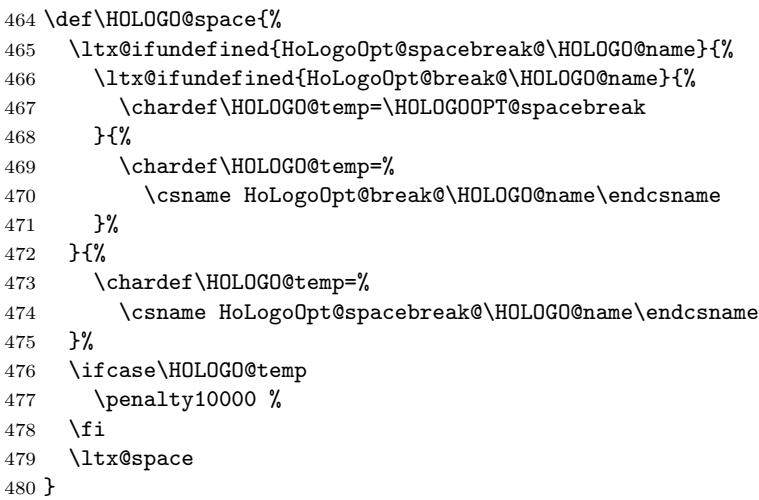

## \HOLOGO@hyphen

\def\HOLOGO@hyphen{%

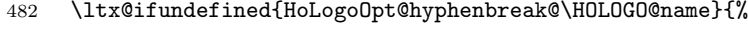

- \ltx@ifundefined{HoLogoOpt@break@\HOLOGO@name}{%
- \chardef\HOLOGO@temp=\HOLOGOOPT@hyphenbreak
- }{%
- \chardef\HOLOGO@temp=%
- \csname HoLogoOpt@break@\HOLOGO@name\endcsname

 }% }{% \chardef\HOLOGO@temp=% \csname HoLogoOpt@hyphenbreak@\HOLOGO@name\endcsname }% \ifcase\HOLOGO@temp \ltx@mbox{-}% \else 496  $-\%$  \fi }

### \HOLOGO@discretionary

\def\HOLOGO@discretionary{%

 \ltx@ifundefined{HoLogoOpt@discretionarybreak@\HOLOGO@name}{% \ltx@ifundefined{HoLogoOpt@break@\HOLOGO@name}{% \chardef\HOLOGO@temp=\HOLOGOOPT@discretionarybreak }{% \chardef\HOLOGO@temp=% \csname HoLogoOpt@break@\HOLOGO@name\endcsname }% }{% \chardef\HOLOGO@temp=% \csname HoLogoOpt@discretionarybreak@\HOLOGO@name\endcsname }% \ifcase\HOLOGO@temp \else 513  $\sqrt{-\%}$  \fi }

### \HOLOGO@mbox

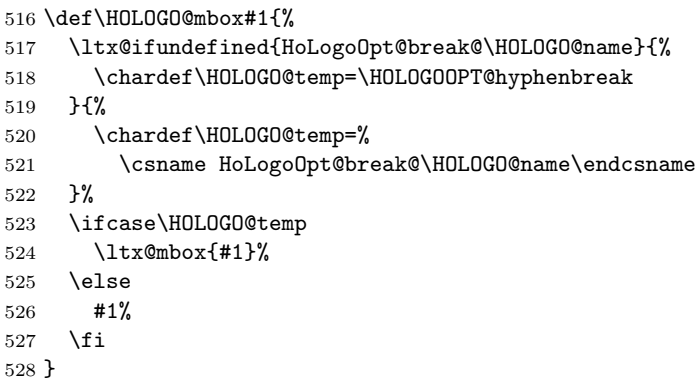

# <span id="page-16-0"></span>2.6 Font support

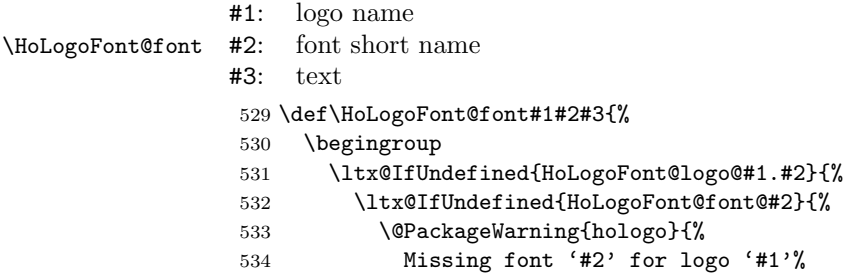

<span id="page-17-0"></span> }% #3% }{% \csname HoLogoFont@font@#2\endcsname{#3}% }% }{% \csname HoLogoFont@logo@#1.#2\endcsname{#3}% }% \endgroup } \HoLogoFont@Def \def\HoLogoFont@Def#1{% \expandafter\def\csname HoLogoFont@font@#1\endcsname } \HoLogoFont@LogoDef \def\HoLogoFont@LogoDef#1#2{% \expandafter\def\csname HoLogoFont@logo@#1.#2\endcsname } 2.6.1 Font defaults \HoLogoFont@font@general \HoLogoFont@Def{general}{}% \HoLogoFont@font@rm \ltx@IfUndefined{rmfamily}{% \ltx@IfUndefined{rm}{% }{% \HoLogoFont@Def{rm}{\rm}% }% }{% \HoLogoFont@Def{rm}{\rmfamily}% } \HoLogoFont@font@sf \ltx@IfUndefined{sffamily}{% \ltx@IfUndefined{sf}{% }{% \HoLogoFont@Def{sf}{\sf}% }% }{% \HoLogoFont@Def{sf}{\sffamily}% } \HoLogoFont@font@bibsf In case of plain T<sub>E</sub>X the original small caps variant is used as default. In L<sup>AT</sup>EX the definition of package dtklogos [\[2\]](#page-65-7) is used. \DeclareRobustCommand{\BibTeX}{% B% \kern-.05em% \hbox{% \$\m@th\$% %% force math size calculations \csname S@\f@size\endcsname \fontsize\sf@size\z@ \math@fontsfalse \selectfont

I% \kern-.025em% B }% \kern-.08em%  $\mathcal{N}-\mathcal{N}$ \TeX } \ltx@IfUndefined{selectfont}{% \ltx@IfUndefined{tensc}{% \font\tensc=cmcsc10\relax }{}% \HoLogoFont@Def{bibsf}{\tensc}% }{% \HoLogoFont@Def{bibsf}{% \$\mathsurround=0pt\$% \csname S@\f@size\endcsname \fontsize\sf@size{0pt}% \math@fontsfalse \selectfont }% } \HoLogoFont@font@sc \ltx@IfUndefined{scshape}{% \ltx@IfUndefined{tensc}{% \font\tensc=cmcsc10\relax }{}% \HoLogoFont@Def{sc}{\tensc}% }{% \HoLogoFont@Def{sc}{\scshape}% } \HoLogoFont@font@sy \ltx@IfUndefined{usefont}{% \ltx@IfUndefined{tensy}{% }{% \HoLogoFont@Def{sy}{\tensy}% }% }{% \HoLogoFont@Def{sy}{% 597 \usefont{OMS}{cmsy}{m}{n}% }% } \HoLogoFont@font@logo \begingroup \def\x{LaTeX2e}% \expandafter\endgroup \ifx\fmtname\x \ltx@IfUndefined{logofamily}{% \DeclareRobustCommand\logofamily{% \not@math@alphabet\logofamily\relax \fontencoding{U}% \fontfamily{logo}% \selectfont }%

 }{}% \ltx@IfUndefined{logofamily}{% }{% \HoLogoFont@Def{logo}{\logofamily}% }% \else \ltx@IfUndefined{tenlogo}{% \font\tenlogo=logo10\relax }{}% \HoLogoFont@Def{logo}{\tenlogo}% 621 \fi

# <span id="page-19-0"></span>2.6.2 Font setup

## \hologoFontSetup

\def\hologoFontSetup{%

- \let\HOLOGO@name\relax
- \HOLOGO@FontSetup
- }

## \hologoLogoFontSetup

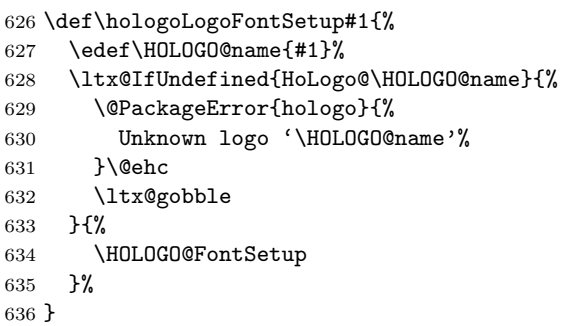

#### \HOLOGO@FontSetup

```
637 \def\HOLOGO@FontSetup{%
638 \kvsetkeys{HoLogoFont}%
639 }
640 \def\HOLOGO@temp#1{%
641 \kv@define@key{HoLogoFont}{#1}{%
642 \ifx\HOLOGO@name\relax
643 \HoLogoFont@Def{#1}{##1}%
644 \else
645 \HoLogoFont@LogoDef\HOLOGO@name{#1}{##1}%
646 \fi
647 }%
648 }
649 \HOLOGO@temp{general}
650 \HOLOGO@temp{sf}
```
# <span id="page-19-1"></span>2.7 Generic logo commands

```
651 \HOLOGO@IfExists\hologo{%
652 \@PackageError{hologo}{%
653 \string\hologo\ltx@space is already defined.\MessageBreak
654 Package loading is aborted%
655 }\@ehc
656 \HOLOGO@AtEnd
```

```
657 }%
658 \HOLOGO@IfExists\hologoRobust{%
659 \@PackageError{hologo}{%
660 \string\hologoRobust\ltx@space is already defined.\MessageBreak
661 Package loading is aborted%
662 }\@ehc
663 \HOLOGO@AtEnd
664 }%
2.7.1 \hologo and friends
```

```
665 \ifluatex
666 \expandafter\ltx@firstofone
667 \else
668 \expandafter\ltx@gobble
669 \fi
670 {%
671 \ltx@IfUndefined{ifincsname}{%
672 \ifnum\luatexversion<36 %
673 \expandafter\ltx@gobble
674 \else
675 \expandafter\ltx@firstofone
676 \setminusfi
677 {%
678 \begingroup
679 \ifcase0%
680 \directlua{%
681 if tex.enableprimitives then %
682 tex.enableprimitives('HOLOGO@', {'ifincsname'})%
683 else %
684 tex.print('1')%
685 end%
686 }%
687 \ifx\HOLOGO@ifincsname\@undefined 1\fi%
688 \relax
689 \expandafter\ltx@firstofone
690 \else
691 \endgroup
692 \expandafter\ltx@gobble
693 \qquad \qquad \int fi
694 {%
695 \global\let\ifincsname\HOLOGO@ifincsname
696 }%
697 \HOLOGO@temp
698 }%
699 }{}%
700 }
701 \ltx@IfUndefined{ifincsname}{%
702 \catcode'$=14 %
703 }{%
704 \catcode'$=9 %
705 }
706 \def\hologo#1{%
707 $ \ifincsname
708 $ \ltx@ifundefined{HoLogoCs@\HOLOGO@Variant{#1}}{%
```

```
709 $ #1%
```
\hologo

```
710 $ }{%
```

```
711 $ \csname HoLogoCs@\HOLOGO@Variant{#1}\endcsname\ltx@firstoftwo
               712 $ }%
               713 $ \else
               714 \HOLOGO@IfExists\texorpdfstring\texorpdfstring\ltx@firstoftwo
               715 {%
               716 \hologoRobust{#1}%
               717 }{%
               718 \ltx@ifundefined{HoLogoBkm@\HOLOGO@Variant{#1}}{%
               719 \ltx@ifundefined{HoLogo@#1}{?#1?}{#1}%
               720 }{%
               721 \csname HoLogoBkm@\HOLOGO@Variant{#1}\endcsname
               722 \ltx@firstoftwo
               723 }%
               724 }%
               725 $ \fi
               726 }
      \Hologo
               727 \def\Hologo#1{%
               728 $ \ifincsname
               729 $ \ltx@ifundefined{HoLogoCs@\HOLOGO@Variant{#1}}{%
               730 $ #1%
               731 $ }{%
               732 $ \csname HoLogoCs@\HOLOGO@Variant{#1}\endcsname\ltx@secondoftwo
               733 $ }%
               734 $ \else
               735 \HOLOGO@IfExists\texorpdfstring\texorpdfstring\ltx@firstoftwo
               736 {%
               737 \HologoRobust{#1}%
               738 }{%
               739 \ltx@ifundefined{HoLogoBkm@\HOLOGO@Variant{#1}}{%
               740 \ltx@ifundefined{HoLogo@#1}{?#1?}{#1}%
               741 }{%
               742 \csname HoLogoBkm@\HOLOGO@Variant{#1}\endcsname
               743 \ltx@secondoftwo
               744 }%
               745
               746 $ \fi
               747 }
\hologoVariant
               748 \def\hologoVariant#1#2{%
               749 \ifx\relax#2\relax
               750 \hologo{#1}%
               751 \else
               752 $ \ifincsname
               753 $ \ltx@ifundefined{HoLogoCs@#1@#2}{%
               754 $ #1%
               755 $ }{%
               756 $ \csname HoLogoCs@#1@#2\endcsname\ltx@firstoftwo
               757 $ }%
               758 $ \else
               759 \HOLOGO@IfExists\texorpdfstring\texorpdfstring\ltx@firstoftwo
               760 {%
               761 \hologoVariantRobust{#1}{#2}%
               762 }{%
               763 \ltx@ifundefined{HoLogoBkm@#1@#2}{%
               764 \ltx@ifundefined{HoLogo@#1}{?#1?}{#1}%
```
 }{% \csname HoLogoBkm@#1@#2\endcsname \ltx@firstoftwo }% }% \$ \fi 771  $\overline{f}$ }

# \HologoVariant

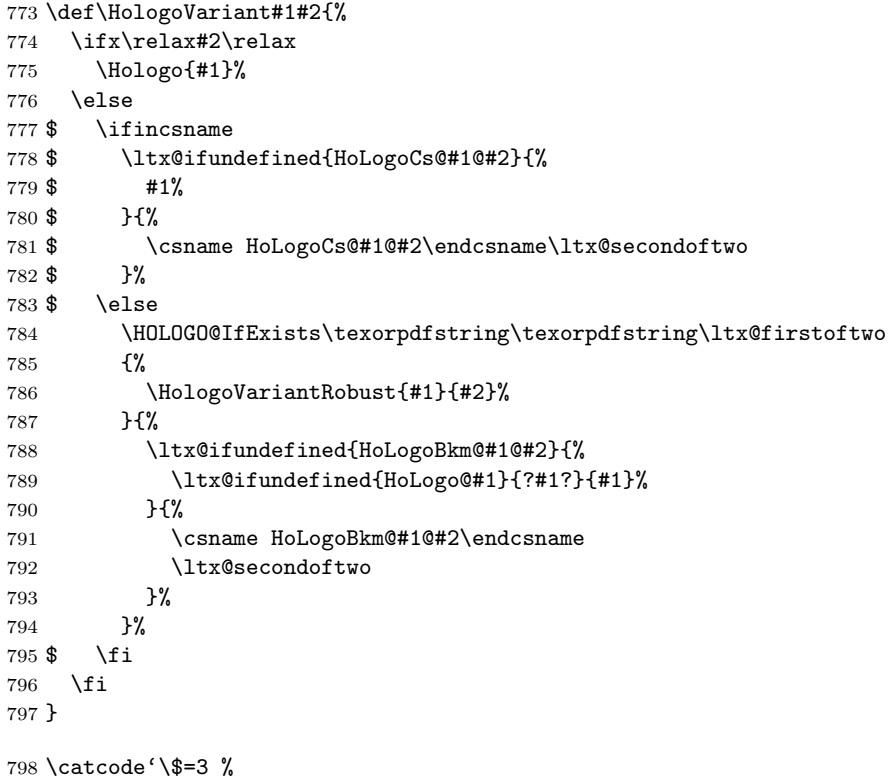

# <span id="page-22-0"></span>2.7.2 \hologoRobust and friends

## \hologoRobust

```
799 \ltx@IfUndefined{protected}{%
800 \ltx@IfUndefined{DeclareRobustCommand}{%
801 \def\hologoRobust#1%
802 }{%
803 \DeclareRobustCommand*\hologoRobust[1]%
804 }%
805 }{%
806 \protected\def\hologoRobust#1%
807 }%
808 {%
809 \edef\HOLOGO@name{#1}%
810 \ltx@IfUndefined{HoLogo@\HOLOGO@Variant\HOLOGO@name}{%
811 \@PackageError{hologo}{%
812 Unknown logo '\HOLOGO@name'%
813 }\@ehc
814 ?\HOLOGO@name?%
815 }{%
```

```
816 \ltx@IfUndefined{ver@tex4ht.sty}{%
                    817 \HoLogoFont@font\HOLOGO@name{general}{%
                    818 \csname HoLogo@\HOLOGO@Variant\HOLOGO@name\endcsname
                    819 \ltx@firstoftwo
                    820 }%
                    821 }{%
                    822 \ltx@IfUndefined{HoLogoHtml@\HOLOGO@Variant\HOLOGO@name}{%
                    823 \HOLOGO@name
                    824 }{%
                    825 \csname HoLogoHtml@\HOLOGO@Variant\HOLOGO@name\endcsname
                    826 \ltx@firstoftwo
                    827 }%
                    828 }%
                    829 }%
                    830 }
      \HologoRobust
                    831 \ltx@IfUndefined{protected}{%
                    832 \ltx@IfUndefined{DeclareRobustCommand}{%
                    833 \def\HologoRobust#1%
                    834 }{%
                    835 \DeclareRobustCommand*\HologoRobust[1]%
                    836 }%
                    837 }{%
                    838 \protected\def\HologoRobust#1%
                    839 }%
                    840 {%
                    841 \edef\HOLOGO@name{#1}%
                    842 \ltx@IfUndefined{HoLogo@\HOLOGO@Variant\HOLOGO@name}{%
                    843 \@PackageError{hologo}{%
                    844 Unknown logo '\HOLOGO@name'%
                    845 }\@ehc
                    846 ?\HOLOGO@name?%
                    847 }{%
                    848 \ltx@IfUndefined{ver@tex4ht.sty}{%
                    849 \HoLogoFont@font\HOLOGO@name{general}{%
                    850 \csname HoLogo@\HOLOGO@Variant\HOLOGO@name\endcsname
                    851 \ltx@secondoftwo
                    852 }%
                    853 }{%
                    854 \ltx@IfUndefined{HoLogoHtml@\HOLOGO@Variant\HOLOGO@name}{%
                    855 \expandafter\HOLOGO@Uppercase\HOLOGO@name
                    856 }{%
                    857 \csname HoLogoHtml@\HOLOGO@Variant\HOLOGO@name\endcsname
                    858 \ltx@secondoftwo
                    859 }%
                    860 }%
                    861 }%
                    862 }
\hologoVariantRobust
                    863 \ltx@IfUndefined{protected}{%
                    864 \ltx@IfUndefined{DeclareRobustCommand}{%
                    865 \def\hologoVariantRobust#1#2%
                    866 }{%
                    867 \DeclareRobustCommand*\hologoVariantRobust[2]%
                    868 }%
                    869 }{%
```
 \protected\def\hologoVariantRobust#1#2% }% {% \begingroup \hologoLogoSetup{#1}{variant={#2}}% \hologoRobust{#1}% \endgroup }

\HologoVariantRobust

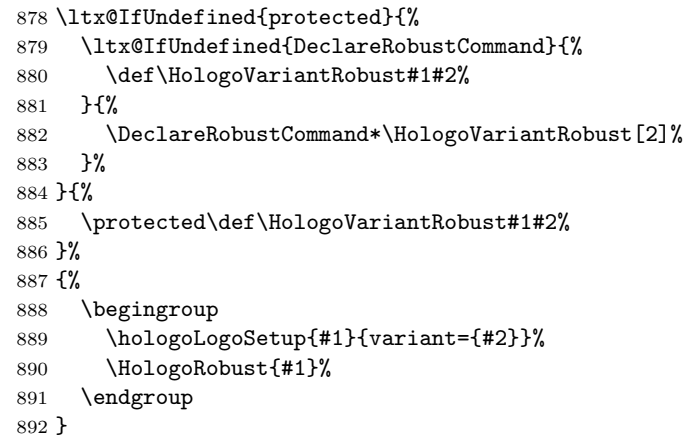

\hologorobust Macro \hologorobust is only defined for compatibility. Its use is deprecated. \def\hologorobust{\hologoRobust}

# <span id="page-24-0"></span>2.8 Helpers

\HOLOGO@Uppercase Macro \HOLOGO@Uppercase is restricted to \uppercase, because plain TEX or iniT<sub>E</sub>X do not provide \MakeUppercase.

\def\HOLOGO@Uppercase#1{\uppercase{#1}}

\HOLOGO@PdfdocUnicode

 \def\HOLOGO@PdfdocUnicode{% \ifx\ifHy@unicode\iftrue \expandafter\ltx@secondoftwo \else \expandafter\ltx@firstoftwo \fi }

\HOLOGO@Math

 \def\HOLOGO@MathSetup{% \mathsurround0pt\relax \HOLOGO@IfExists\f@series{% \if b\expandafter\ltx@car\f@series x\@nil \csname boldmath\endcsname \fi }{}% }

\HOLOGO@TempDimen

\dimendef\HOLOGO@TempDimen=\ltx@zero

# \HOLOGO@NegativeKerning

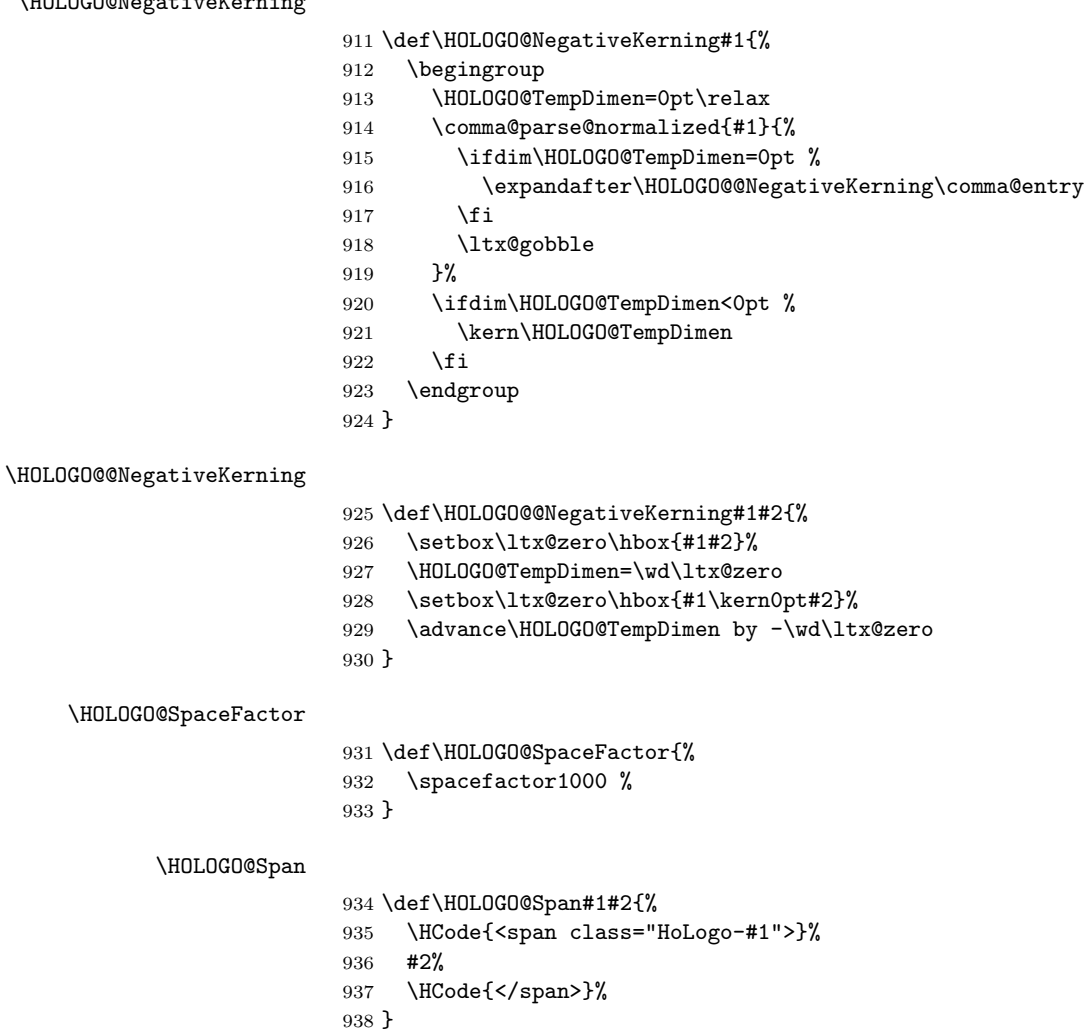

# <span id="page-25-0"></span>2.8.1 Text subscript

# \HOLOGO@SubScript

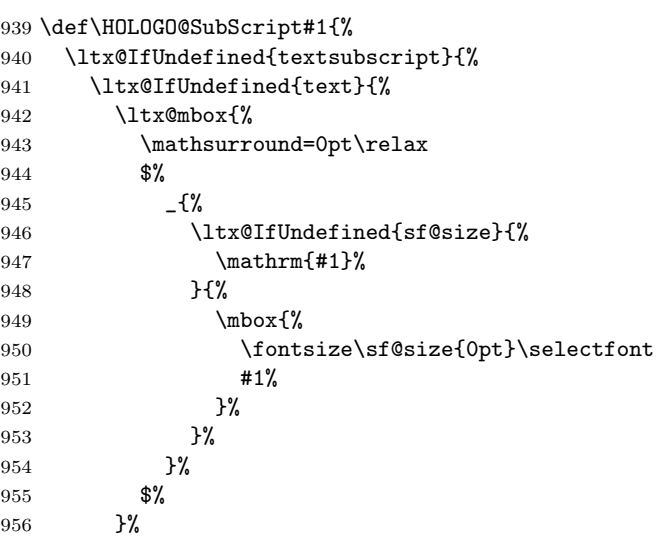

```
957 }{%
958 \ltx@mbox{%
959 \mathsurround=0pt\relax
960 $_{\text{#1}}$%
961 }%
962 }%
963 }{%
964 \textsubscript{#1}%
965 }%
966 }
```
# <span id="page-26-0"></span>2.9 T<sub>F</sub>X and friends

<span id="page-26-1"></span>2.9.1 TEX

\HoLogo@TeX Source: L<sup>AT</sup>FX kernel.

 \def\HoLogo@TeX#1{% T\kern-.1667em\lower.5ex\hbox{E}\kern-.125emX\HOLOGO@SpaceFactor }

## \HoLogoHtml@TeX

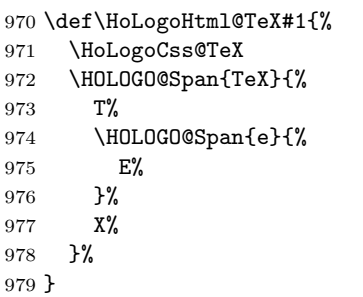

## \HoLogoCss@TeX

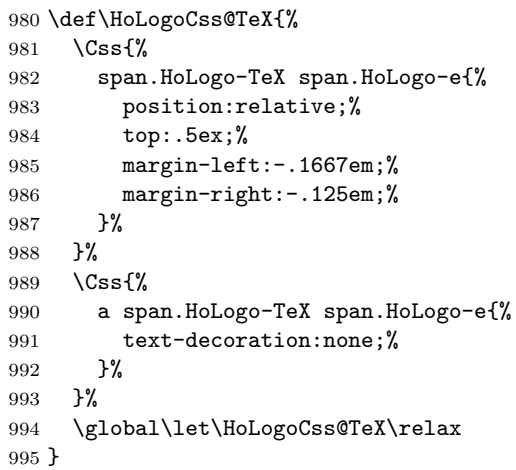

# <span id="page-26-2"></span>2.9.2 plain TEX

\HoLogo@plainTeX@space Source: "The TEXbook"

 \def\HoLogo@plainTeX@space#1{% \HOLOGO@mbox{#1{p}{P}lain}\HOLOGO@space\hologo{TeX}% }

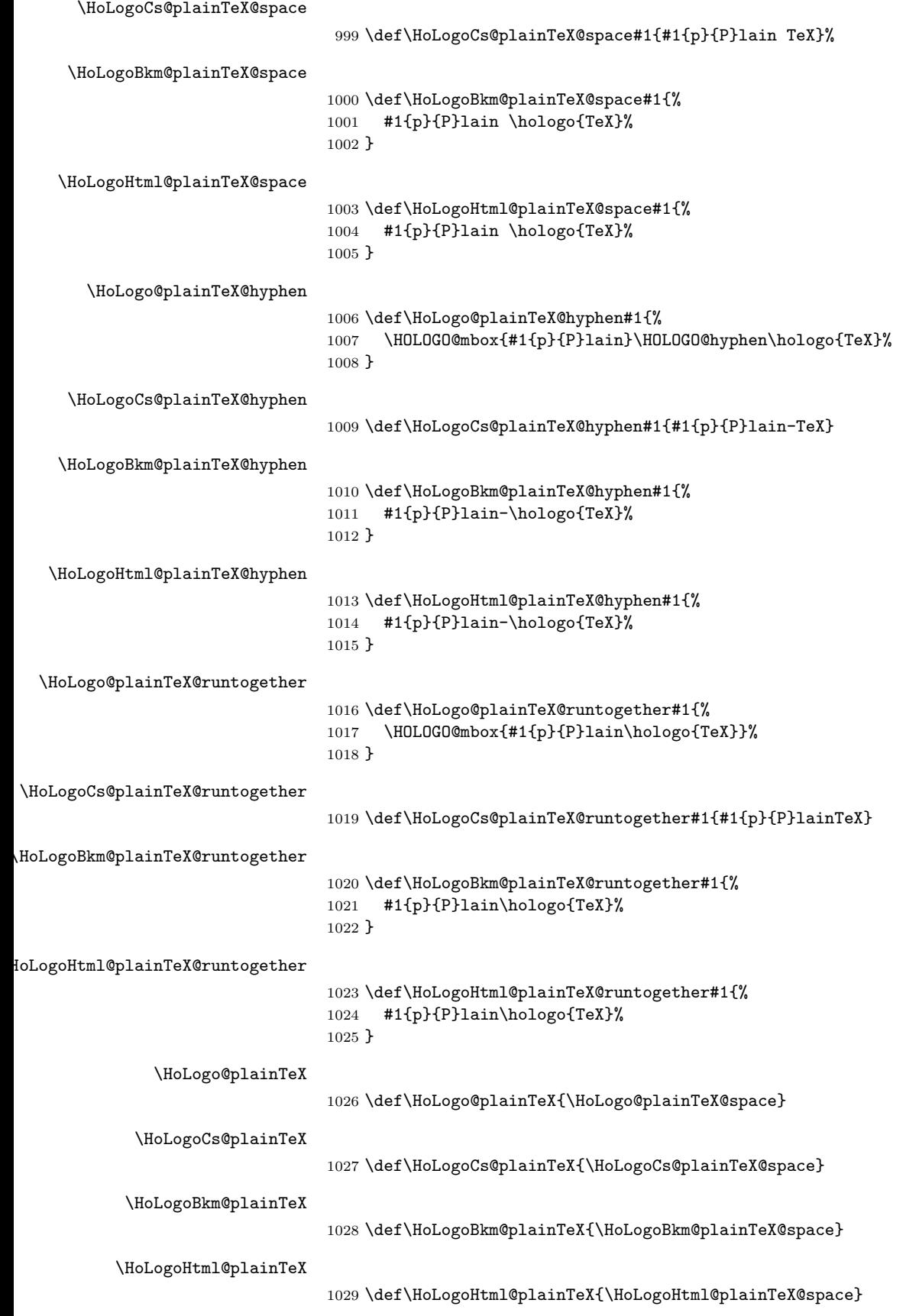

# <span id="page-28-0"></span>2.9.3 LAT<sub>E</sub>X

Source: L<sup>AT</sup>EX kernel. \DeclareRobustCommand{\LaTeX}{% L% \kern-.36em% {% \sbox\z@ T% \vbox to\ht\z@{% \hbox{% \check@mathfonts \fontsize\sf@size\z@ \math@fontsfalse \selectfont A% }% \vss }% }% \kern-.15em% \TeX } \HoLogo@La 1030 \def\HoLogo@La#1{% 1031 L% 1032 \kern-.36em% 1033 \begingroup 1034 \setbox\ltx@zero\hbox{T}% 1035 \vbox to\ht\ltx@zero{% 1036 \hbox{% 1037 \ltx@ifundefined{check@mathfonts}{% 1038 \csname sevenrm\endcsname 1039 }{% 1040 \check@mathfonts 1041 \fontsize\sf@size{0pt}% 1042 \math@fontsfalse\selectfont 1043 }% 1044 **A%** 1045 }% 1046 \vss 1047 }% 1048 \endgroup 1049 } \HoLogo@LaTeX Source: L<sup>AT</sup>EX kernel. 1050 \def\HoLogo@LaTeX#1{% 1051 \hologo{La}% 1052 \kern-.15em% 1053 \hologo{TeX}% 1054 } \HoLogoHtml@LaTeX 1055 \def\HoLogoHtml@LaTeX#1{% 1056 \HoLogoCss@LaTeX 1057 \HOLOGO@Span{LaTeX}{% 1058  $L%$ 1059 \HOLOGO@Span{a}{%

1060  $A$ %<br>1061 }%  $1061$ 1062 \hologo{TeX}% 1063 }% 1064 }

## \HoLogoCss@LaTeX

```
1065 \def\HoLogoCss@LaTeX{%
1066 \Css{%
1067 span.HoLogo-LaTeX span.HoLogo-a{%
1068 position: relative;%
1069 top:-.5ex;%
1070 margin-left:-.36em;%
1071 margin-right:-.15em;%
1072 font-size:85\%;%
1073 }%
1074 }%
1075 \global\let\HoLogoCss@LaTeX\relax
1076 }
```
# <span id="page-29-0"></span>2.9.4 (E)TEX

 $\Theta$  \HoLogo@LaTeXTeX The kerning around the parentheses is taken from package dtklogos [\[2\]](#page-65-7).

```
\DeclareRobustCommand{\LaTeXTeX}{%
       (%
       \kern-.15em%
       L%
       \kern-.36em%
       {%
         \sbox\z@ T%
         \vbox to\ht0{%
           \hbox{%
             $\m@th$%
             \csname S@\f@size\endcsname
             \fontsize\sf@size\z@
             \math@fontsfalse
             \selectfont
             A%
           }%
           \vss
         }%
       }%
       \kern-.2em%
       )%
       \kern-.15em%
       \TeX
     }
1077 \def\HoLogo@LaTeXTeX#1{%
1078 (%
1079 \kern-.15em%
1080 \hologo{La}%
1081 \kern-.2em%
1082 )%
1083 \kern-.15em%
1084 \hologo{TeX}%
1085 }
```
<span id="page-30-0"></span>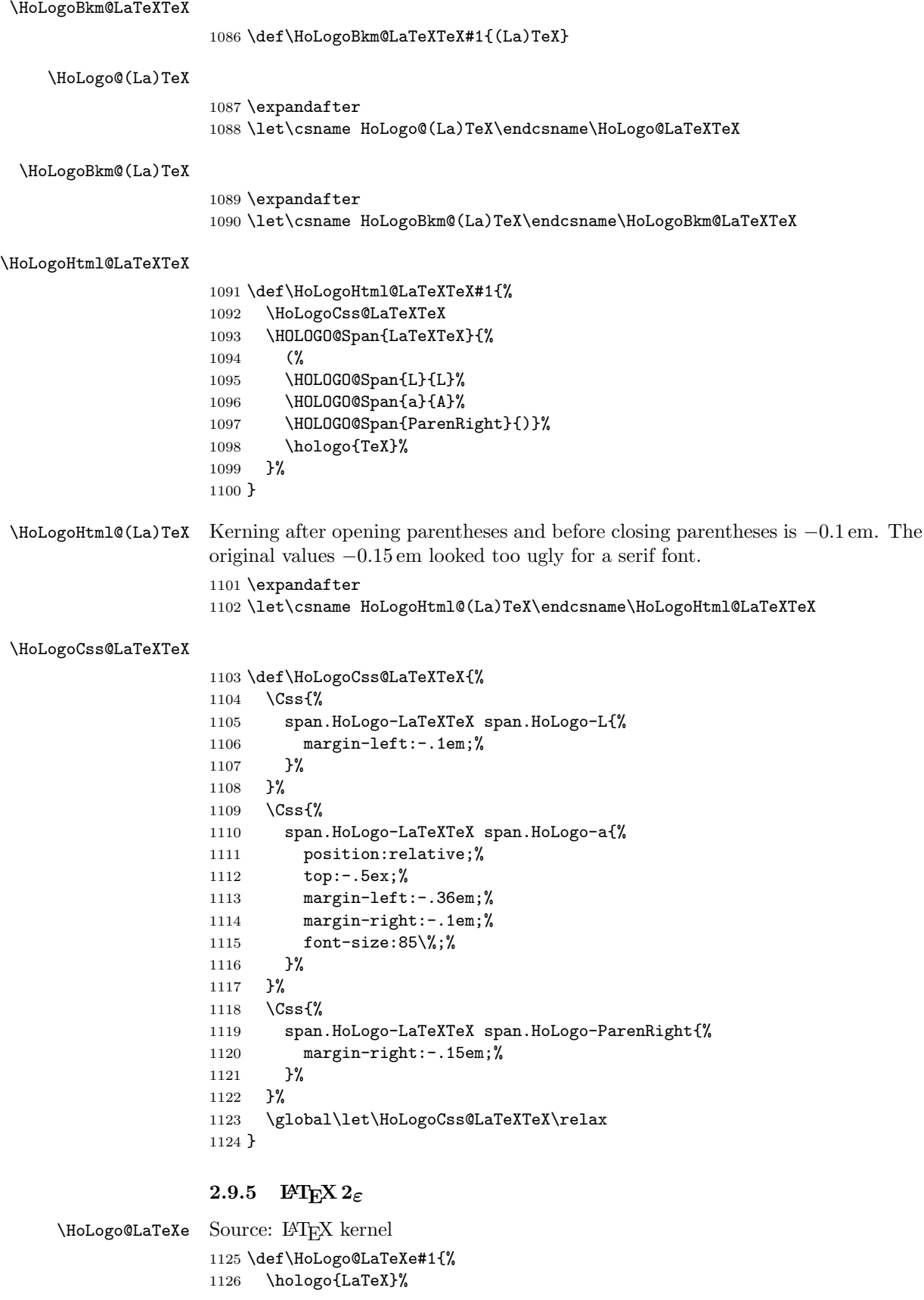

```
1127 \kern.15em%
1128 \hbox{%
1129 \HOLOGO@MathSetup
1130 2%
1131 $_{\textstyle\varepsilon}$%
1132 }%
1133 }
```
## \HoLogoCs@LaTeXe

```
1134 \ifnum64='\^^^^0040\relax % test for big chars of LuaTeX/XeTeX
1135 \catcode'\$=9 %
1136 \catcode'\&=14 %
1137 \else
1138 \catcode'\$=14 %
1139 \catcode'\&=9 %
1140 \overline{11}1141 \def\HoLogoCs@LaTeXe#1{%
1142 LaTeX2%
1143 $ \string ^^^^0395%
1144 & e%
1145 }%
1146 \catcode'\$=3 %
1147 \catcode'\&=4 %
```
\HoLogoBkm@LaTeXe

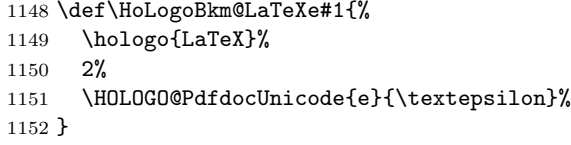

### \HoLogoHtml@LaTeXe

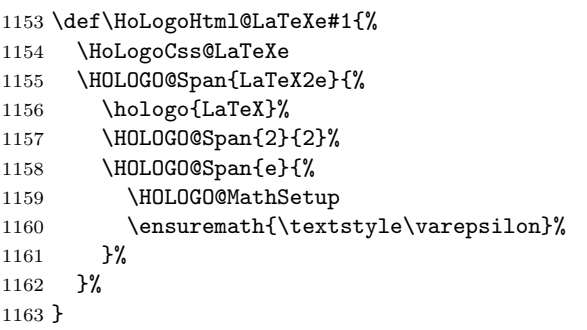

## \HoLogoCss@LaTeXe

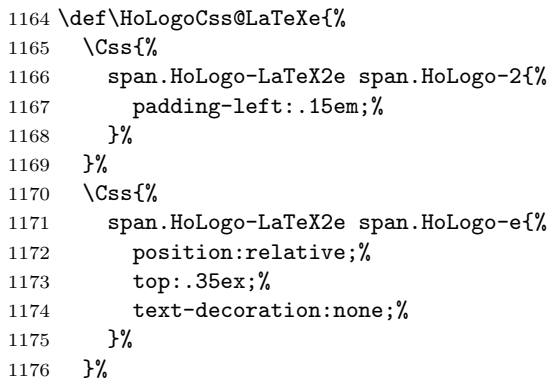

<span id="page-32-0"></span> \global\let\HoLogoCss@LaTeXe\relax } \HoLogo@LaTeX2e 1179 \expandafter \let\csname HoLogo@LaTeX2e\endcsname\HoLogo@LaTeXe \HoLogoCs@LaTeX2e \expandafter \let\csname HoLogoCs@LaTeX2e\endcsname\HoLogoCs@LaTeXe \HoLogoBkm@LaTeX2e \expandafter \let\csname HoLogoBkm@LaTeX2e\endcsname\HoLogoBkm@LaTeXe \HoLogoHtml@LaTeX2e \expandafter \let\csname HoLogoHtml@LaTeX2e\endcsname\HoLogoHtml@LaTeXe 2.9.6 LAT<sub>E</sub>X3 \HoLogo@LaTeX3 Source: LATFX kernel \expandafter\def\csname HoLogo@LaTeX3\endcsname#1{% \hologo{LaTeX}% 3% } \HoLogoBkm@LaTeX3 \expandafter\def\csname HoLogoBkm@LaTeX3\endcsname#1{% \hologo{LaTeX}% 3% } \HoLogoHtml@LaTeX3 \expandafter \let\csname HoLogoHtml@LaTeX3\expandafter\endcsname \csname HoLogo@LaTeX3\endcsname 2.9.7 LATEXml \HoLogo@LaTeXML \def\HoLogo@LaTeXML#1{% \HOLOGO@mbox{% \hologo{La}% 1201 \kern-.15em% T% 1203 \kern-.1667em% 1204 \lower.5ex\hbox{E}% \kern-.125em% \HoLogoFont@font{LaTeXML}{sc}{xml}% }% } \HoLogoHtml@pdfLaTeX

<span id="page-32-1"></span> \def\HoLogoHtml@LaTeXML#1{% \HOLOGO@Span{LaTeXML}{%

```
1212 \HoLogoCss@TeX
1213 \HOLOGO@Span{LaTeX}{%
1214 L%
1215 \HOLOGO@Span{a}{%
1216 A%
1217 }%
1218 }%
1219 \HOLOGO@Span{TeX}{%
1220 T%
1221 \HOLOGO@Span{e}{%
1222 E%
1223 }%
1224 }%
1225 \HCode{<span style="font-variant: small-caps;">}%
1226 xml%
1227 \HCode{</span>}%
1228 }%
1229 }
```
# <span id="page-33-0"></span>2.9.8  $\varepsilon$ -T<sub>E</sub>X

\HoLogo@eTeX Source: package etex

 \def\HoLogo@eTeX#1{% \ltx@mbox{% \HOLOGO@MathSetup 1233 \$\varepsilon\$%  $1234 - \%$ 1235 \HOLOGO@NegativeKerning{-T,T-,To}% \hologo{TeX}% }% }

#### \HoLogoCs@eTeX

```
1239 \ifnum64='\^^^^0040\relax % test for big chars of LuaTeX/XeTeX
1240 \catcode'\$=9 %
1241 \catcode'\&=14 %
1242 \else
1243 \catcode'\$=14 %
1244 \catcode'\&=9 %
1245 \fi
1246 \def\HoLogoCs@eTeX#1{%
1247 $ #1{\string ^^^^0395}{\string ^^^^03b5}%
1248 & #1{e}{E}%
1249 TeX%
1250 }%
1251 \catcode'\$=3 %
1252 \catcode'\&=4 %
```
\HoLogoBkm@eTeX

```
1253 \def\HoLogoBkm@eTeX#1{%
1254 \HOLOGO@PdfdocUnicode{#1{e}{E}}{\textepsilon}%
1255 - \frac{9}{6}1256 \hologo{TeX}%
1257 }
```
## \HoLogoHtml@eTeX

 \def\HoLogoHtml@eTeX#1{% \ltx@mbox{%

 \HOLOGO@MathSetup 1261 \$\varepsilon\$%  $1262 - \%$ 1263 \hologo{TeX}% }% }

# <span id="page-34-0"></span>2.9.9 iniTEX

### \HoLogo@iniTeX

 \def\HoLogo@iniTeX#1{% \HOLOGO@mbox{% #1{i}{I}ni\hologo{TeX}% }% }

#### \HoLogoCs@iniTeX

\def\HoLogoCs@iniTeX#1{#1{i}{I}niTeX}

## \HoLogoBkm@iniTeX

 \def\HoLogoBkm@iniTeX#1{% #1{i}{I}ni\hologo{TeX}% }

## \HoLogoHtml@iniTeX

\let\HoLogoHtml@iniTeX\HoLogo@iniTeX

## <span id="page-34-1"></span> $2.9.10$  virTFX

#### \HoLogo@virTeX

 \def\HoLogo@virTeX#1{% \HOLOGO@mbox{% #1{v}{V}ir\hologo{TeX}% }% }

## \HoLogoCs@virTeX

\def\HoLogoCs@virTeX#1{#1{v}{V}irTeX}

## \HoLogoBkm@virTeX

 \def\HoLogoBkm@virTeX#1{% #1{v}{V}ir\hologo{TeX}% }

## \HoLogoHtml@virTeX

\let\HoLogoHtml@virTeX\HoLogo@virTeX

## <span id="page-34-2"></span> $2.9.11$  SliT<sub>F</sub>X

# Definitions of the three variants.

#### \HoLogo@SLiTeX@lift

 \def\HoLogo@SLiTeX@lift#1{% \HoLogoFont@font{SliTeX}{rm}{% S% 1289 \kern-.06em% L%

1291 \kern-.18em% 1292 \raise.32ex\hbox{\HoLogoFont@font{SliTeX}{sc}{i}}% 1293 \HOLOGO@discretionary 1294 \kern-.06em% \hologo{TeX}% }% } \HoLogoBkm@SLiTeX@lift \def\HoLogoBkm@SLiTeX@lift#1{SLiTeX} \HoLogoHtml@SLiTeX@lift \def\HoLogoHtml@SLiTeX@lift#1{% \HoLogoCss@SLiTeX@lift \HOLOGO@Span{SLiTeX-lift}{% \HoLogoFont@font{SliTeX}{rm}{% S% 1304 \HOLOGO@Span{L}{L}% 1305 \HOLOGO@Span{i}{i}% 1306 \hologo{TeX}% }% }% } \HoLogoCss@SLiTeX@lift \def\HoLogoCss@SLiTeX@lift{% \Css{% span.HoLogo-SLiTeX-lift span.HoLogo-L{% margin-left:-.06em;% margin-right:-.18em;% }% }% \Css{% span.HoLogo-SLiTeX-lift span.HoLogo-i{% 1319 position: relative;% top:-.32ex;% 1321 margin-right:-.06em;% font-variant:small-caps;% }% }% \global\let\HoLogoCss@SLiTeX@lift\relax } \HoLogo@SliTeX@simple \def\HoLogo@SliTeX@simple#1{% \HoLogoFont@font{SliTeX}{rm}{% \ltx@mbox{% 1330 \HoLogoFont@font{SliTeX}{sc}{Sli}% }% 1332 \HOLOGO@discretionary \hologo{TeX}% }% } \HoLogoBkm@SliTeX@simple

```
1336 \def\HoLogoBkm@SliTeX@simple#1{SliTeX}
```
### <span id="page-36-17"></span>\HoLogoHtml@SliTeX@simple

### <span id="page-36-5"></span>\HoLogo@SliTeX@narrow

<span id="page-36-19"></span><span id="page-36-18"></span><span id="page-36-14"></span><span id="page-36-13"></span><span id="page-36-6"></span>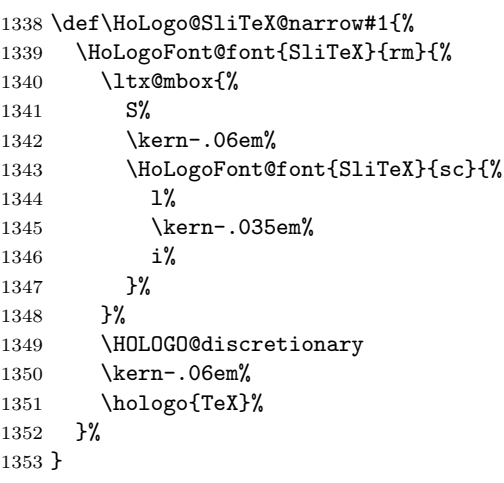

#### <span id="page-36-10"></span>\HoLogoBkm@SliTeX@narrow

<span id="page-36-20"></span><span id="page-36-4"></span><span id="page-36-2"></span>\def\HoLogoBkm@SliTeX@narrow#1{SliTeX}

### <span id="page-36-16"></span>\HoLogoHtml@SliTeX@narrow

<span id="page-36-15"></span><span id="page-36-11"></span><span id="page-36-9"></span><span id="page-36-8"></span><span id="page-36-7"></span>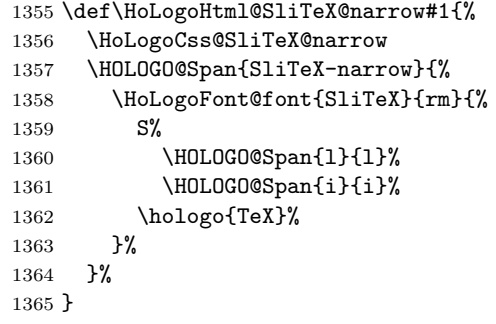

#### <span id="page-36-12"></span>\HoLogoCss@SliTeX@narrow

<span id="page-36-3"></span><span id="page-36-1"></span><span id="page-36-0"></span>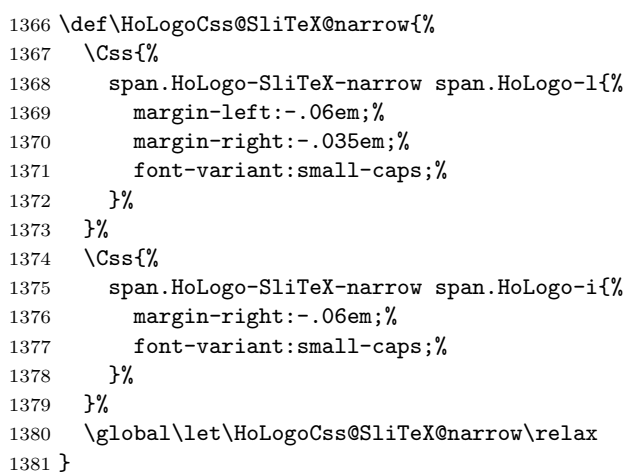

Macro set completion.

<span id="page-37-29"></span><span id="page-37-28"></span><span id="page-37-27"></span><span id="page-37-26"></span><span id="page-37-25"></span><span id="page-37-24"></span><span id="page-37-23"></span><span id="page-37-22"></span><span id="page-37-21"></span><span id="page-37-20"></span><span id="page-37-19"></span><span id="page-37-18"></span><span id="page-37-17"></span><span id="page-37-16"></span><span id="page-37-15"></span><span id="page-37-14"></span><span id="page-37-13"></span><span id="page-37-12"></span><span id="page-37-11"></span><span id="page-37-10"></span><span id="page-37-9"></span><span id="page-37-8"></span><span id="page-37-7"></span><span id="page-37-6"></span><span id="page-37-5"></span><span id="page-37-4"></span><span id="page-37-3"></span><span id="page-37-2"></span><span id="page-37-1"></span><span id="page-37-0"></span>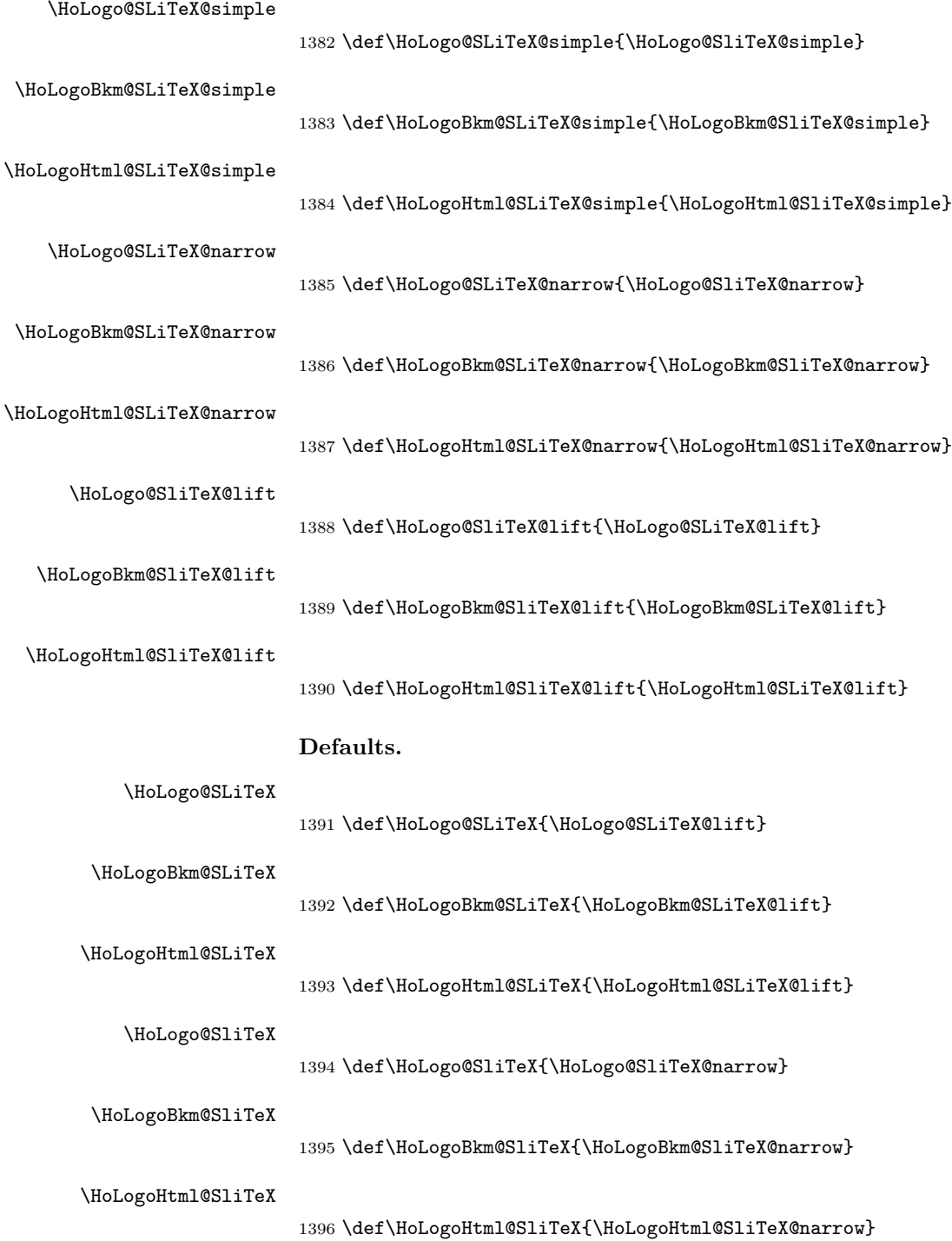

# 2.9.12 LuaTEX

<span id="page-38-6"></span>\HoLogo@LuaTeX The kerning is an idea of Hans Hagen, see mailing list 'luatex at tug dot org' in March 2010.

> <span id="page-38-10"></span><span id="page-38-8"></span><span id="page-38-1"></span> \def\HoLogo@LuaTeX#1{% \HOLOGO@mbox{% Lua% \HOLOGO@NegativeKerning{aT,oT,To}% 1401 \hologo{TeX}% }% }

#### <span id="page-38-12"></span>\HoLogoHtml@LuaTeX

<span id="page-38-7"></span>\let\HoLogoHtml@LuaTeX\HoLogo@LuaTeX

# $2.9.13$  LuaLAT<sub>F</sub>X

#### <span id="page-38-4"></span>\HoLogo@LuaLaTeX

<span id="page-38-9"></span><span id="page-38-2"></span>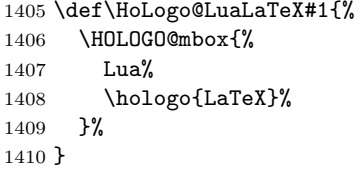

#### <span id="page-38-11"></span>\HoLogoHtml@LuaLaTeX

<span id="page-38-5"></span>\let\HoLogoHtml@LuaLaTeX\HoLogo@LuaLaTeX

# $2.9.14$  X<sub>H</sub>T<sub>E</sub>X, X<sub>H</sub>I $\text{F}$ <sub>E</sub>X

#### <span id="page-38-3"></span>\HOLOGO@IfCharExists

<span id="page-38-15"></span><span id="page-38-14"></span><span id="page-38-13"></span><span id="page-38-0"></span>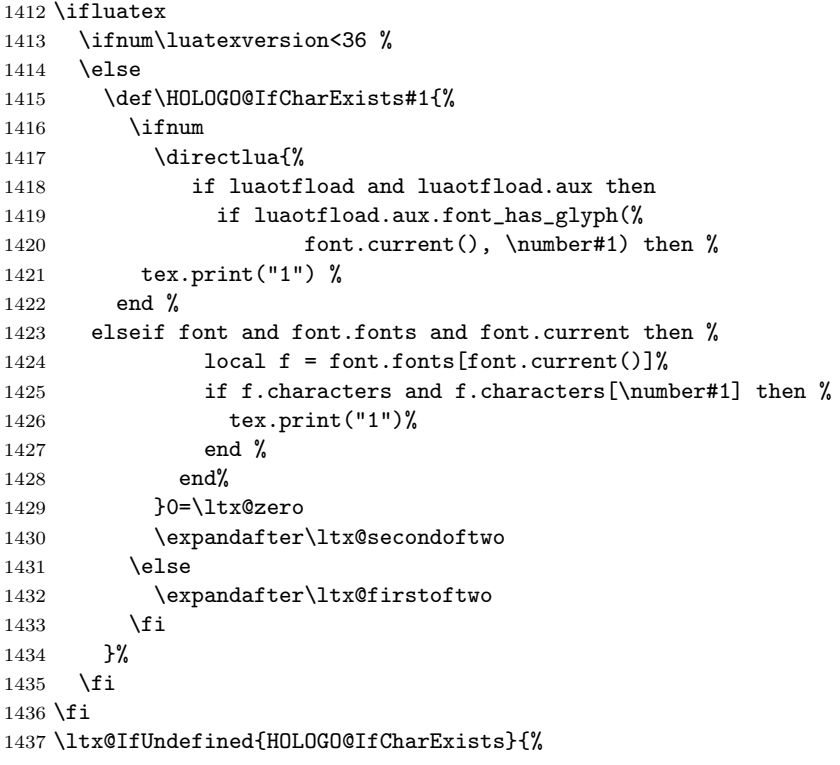

```
1438 \def\HOLOGO@@IfCharExists#1{%
          1439 \begingroup
          1440 \tracinglostchars=\ltx@zero
          1441 \setbox\ltx@zero=\hbox{%
          1442 \kern7sp\char#1\relax
          1443 \ifnum\lastkern>\ltx@zero
          1444 \expandafter\aftergroup\csname iffalse\endcsname
          1445 \else
          1446 \expandafter\aftergroup\csname iftrue\endcsname
          1447 \int fi
          1448 }%
          1449 % \if{true|false} from \aftergroup
          1450 \endgroup
          1451 \expandafter\ltx@firstoftwo
          1452 \else
          1453 \endgroup
          1454 \expandafter\ltx@secondoftwo
          1455 \fi
          1456 }%
          1457 \ifxetex
          1458 \ltx@IfUndefined{XeTeXfonttype}{}{%
          1459 \ltx@IfUndefined{XeTeXcharglyph}{}{%
          1460 \def\HOLOGO@IfCharExists#1{%
          1461 \ifnum\XeTeXfonttype\font>\ltx@zero
          1462 \expandafter\ltx@firstofthree
          1463 \else
          1464 \expandafter\ltx@gobble
          1465 \fi
          1466 {%
          1467 \ifnum\XeTeXcharglyph#1>\ltx@zero
          1468 \expandafter\ltx@firstoftwo
          1469 \else
          1470 \expandafter\ltx@secondoftwo
          1471 \fi
          1472 }%
          1473 \HOLOGO@@IfCharExists{#1}%
          1474 }%
          1475 }%
          1476 }%
          1477 \fi
          1478 }{}
          1479 \ltx@ifundefined{HOLOGO@IfCharExists}{%
          1480 \ifnum64='\^^^^0040\relax % test for big chars of LuaTeX/XeTeX
          1481 \let\HOLOGO@IfCharExists\HOLOGO@@IfCharExists
          1482 \else
          1483 \def\HOLOGO@IfCharExists#1{%
          1484 \ifnum#1>255 %
          1485 \expandafter\ltx@fourthoffour
          1486 \fi
          1487 \HOLOGO@@IfCharExists{#1}%
          1488 }%
          1489 \fi
          1490 }{}
\HoLogo@Xe Source: package dtklogos
          1491 \def\HoLogo@Xe#1{%
          1492 X%
          1493 \kern-.1em\relax
```

```
1494 \HOLOGO@IfCharExists{"018E}{%
1495 \lower.5ex\hbox{\char"018E}%
1496 }{%
1497 \chardef\HOLOGO@choice=\ltx@zero
1498 \ifdim\fontdimen\ltx@one\font>0pt %
1499 \ltx@IfUndefined{rotatebox}{%
1500 \ltx@IfUndefined{pgftext}{%
1501 \ltx@IfUndefined{psscalebox}{%
1502 \ltx@IfUndefined{HOLOGO@ScaleBox@\hologoDriver}{%
1503 }{%
1504 \chardef\HOLOGO@choice=4 %<br>1505 }%
15051506 }{%
1507 \chardef\HOLOGO@choice=3 %
1508 }%
1509 }{%
1510 \chardef\HOLOGO@choice=2 %
1511 }%
1512 }{%
1513 \chardef\HOLOGO@choice=1 %
1514 }%
1515 \ifcase\HOLOGO@choice
1516 \HOLOGO@WarningUnsupportedDriver{Xe}%
1517 e%
1518 \or % 1: \rotatebox
1519 \begingroup
1520 \setbox\ltx@zero\hbox{\rotatebox{180}{E}}%
1521 \ltx@LocDimenA=\dp\ltx@zero
1522 \advance\ltx@LocDimenA by -.5ex\relax
1523 \raise\ltx@LocDimenA\box\ltx@zero
1524 \endgroup
1525 \or % 2: \pgftext
1526 \lower.5ex\hbox{%
1527 \pgfpicture
1528 \pgftext[rotate=180] {E}%
1529 \endpgfpicture
1530 }%
1531 \or % 3: \psscalebox
1532 \begingroup
1533 \setbox\ltx@zero\hbox{\psscalebox{-1 -1}{E}}%
1534 \ltx@LocDimenA=\dp\ltx@zero
1535 \advance\ltx@LocDimenA by -.5ex\relax
1536 \raise\ltx@LocDimenA\box\ltx@zero
1537 \endgroup
1538 \or % 4: \HOLOGO@PointReflectBox
1539 \lower.5ex\hbox{\HOLOGO@PointReflectBox{E}}%
1540 \text{delse}1541 \@PackageError{hologo}{Internal error (choice/it}\@ehc
1542 \fi
1543 \else
1544 \ltx@IfUndefined{reflectbox}{%
1545 \ltx@IfUndefined{pgftext}{%
1546 \ltx@IfUndefined{psscalebox}{%
1547 \ltx@IfUndefined{HOLOGO@ScaleBox@\hologoDriver}{%
1548 } {%
1549 \chardef\HOLOGO@choice=4 %
1550 }%
1551 }{%
```

```
1552 \chardef\HOLOGO@choice=3 %
             1553 }%
             1554 }{%
             1555 \chardef\HOLOGO@choice=2 %
             1556 }%
             1557 }{%
             1558 \chardef\HOLOGO@choice=1 %
             1559 }%
             1560 \ifcase\HOLOGO@choice
             1561 \HOLOGO@WarningUnsupportedDriver{Xe}%
             1562 e%
             1563 \or % 1: reflectbox
             1564 \lower.5ex\hbox{%
             1565 \reflectbox{E}%
             1566 }%
             1567 \or % 2: \pgftext
             1568 \lower.5ex\hbox{%
             1569 \pgfpicture
             1570 \pgftransformxscale{-1}%
             1571 \pgftext{E}%
             1572 \endpgfpicture
             1573 }%
             1574 \or % 3: \psscalebox
             1575 \lower.5ex\hbox{%
             1576 \psscalebox{-1 1}{E}%
             1577 }%
             1578 \or % 4: \HOLOGO@Reflectbox
             1579 \lower.5ex\hbox{%
             1580 \HOLOGO@ReflectBox{E}%<br>1581 }%
             1581\,1582 \else
             1583 \@PackageError{hologo}{Internal error (choice/up)}\@ehc
             1584 \fi
             1585 \fi
             1586 }%
             1587 }
\HoLogoHtml@Xe
             1588 \def\HoLogoHtml@Xe#1{%
             1589 \HoLogoCss@Xe
             1590 \HOLOGO@Span{Xe}{%
             1591 X%
             1592 \HOLOGO@Span{e}{%
             1593 \HCode{&\ltx@hashchar x018e;}%
             1594 }%
             1595 }%
             1596 }
\HoLogoCss@Xe
             1597 \def\HoLogoCss@Xe{%
             1598 \Css{%
             1599 span.HoLogo-Xe span.HoLogo-e{%
             1600 position: relative;%
             1601 top:.5ex;%
             1602 left-margin:-.1em;%
             1603 }%
             1604 }%
             1605 \global\let\HoLogoCss@Xe\relax
```
<span id="page-42-21"></span><span id="page-42-20"></span><span id="page-42-19"></span><span id="page-42-18"></span><span id="page-42-17"></span><span id="page-42-16"></span><span id="page-42-15"></span><span id="page-42-14"></span><span id="page-42-13"></span><span id="page-42-12"></span><span id="page-42-11"></span><span id="page-42-10"></span><span id="page-42-9"></span><span id="page-42-8"></span><span id="page-42-7"></span><span id="page-42-6"></span><span id="page-42-5"></span><span id="page-42-4"></span><span id="page-42-3"></span><span id="page-42-2"></span><span id="page-42-1"></span><span id="page-42-0"></span> } \HoLogo@XeTeX \def\HoLogo@XeTeX#1{% \hologo{Xe}% \kern-.15em\relax \hologo{TeX}% } \HoLogoHtml@XeTeX \def\HoLogoHtml@XeTeX#1{% \HoLogoCss@XeTeX \HOLOGO@Span{XeTeX}{% \hologo{Xe}% \hologo{TeX}% }% } \HoLogoCss@XeTeX \def\HoLogoCss@XeTeX{% \Css{% span.HoLogo-XeTeX span.HoLogo-TeX{% margin-left:-.15em;% }% }% \global\let\HoLogoCss@XeTeX\relax } \HoLogo@XeLaTeX \def\HoLogo@XeLaTeX#1{% \hologo{Xe}% \kern-.13em% \hologo{LaTeX}% } \HoLogoHtml@XeLaTeX \def\HoLogoHtml@XeLaTeX#1{% \HoLogoCss@XeLaTeX \HOLOGO@Span{XeLaTeX}{% \hologo{Xe}% \hologo{LaTeX}% }% } \HoLogoCss@XeLaTeX \def\HoLogoCss@XeLaTeX{% \Css{% span.HoLogo-XeLaTeX span.HoLogo-Xe{% margin-right:-.13em;% }% }% \global\let\HoLogoCss@XeLaTeX\relax }

<span id="page-43-20"></span><span id="page-43-19"></span><span id="page-43-18"></span><span id="page-43-17"></span><span id="page-43-16"></span><span id="page-43-15"></span><span id="page-43-14"></span><span id="page-43-12"></span><span id="page-43-10"></span><span id="page-43-8"></span>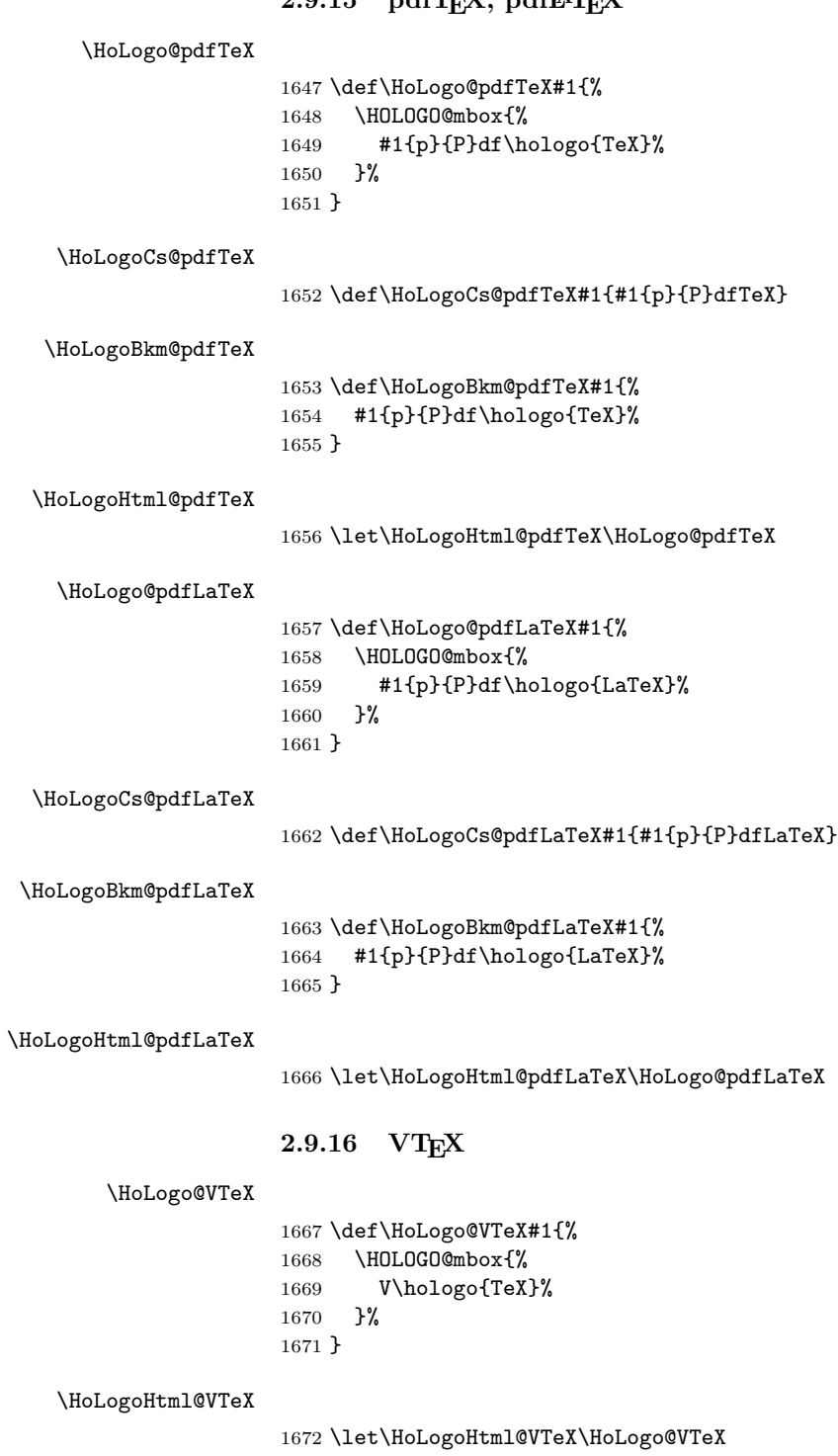

# <span id="page-43-13"></span><span id="page-43-11"></span><span id="page-43-9"></span><span id="page-43-7"></span><span id="page-43-6"></span><span id="page-43-5"></span><span id="page-43-4"></span><span id="page-43-3"></span><span id="page-43-2"></span><span id="page-43-1"></span><span id="page-43-0"></span>2.9.15 pdfTEX pdfLATEX

```
2.9.17 \lambda \mathcal{M} \mathcal{S}, \ldots
```
Source: class amsdtx

### <span id="page-44-4"></span>\HoLogo@AmS

<span id="page-44-19"></span><span id="page-44-18"></span><span id="page-44-14"></span><span id="page-44-1"></span>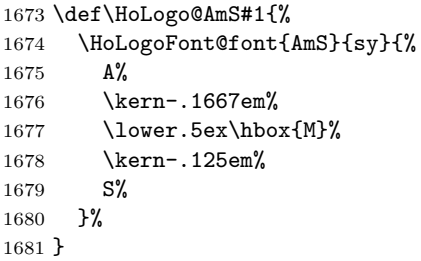

#### <span id="page-44-10"></span>\HoLogoBkm@AmS

\def\HoLogoBkm@AmS#1{AmS}

### <span id="page-44-16"></span>\HoLogoHtml@AmS

<span id="page-44-15"></span><span id="page-44-12"></span><span id="page-44-9"></span><span id="page-44-8"></span>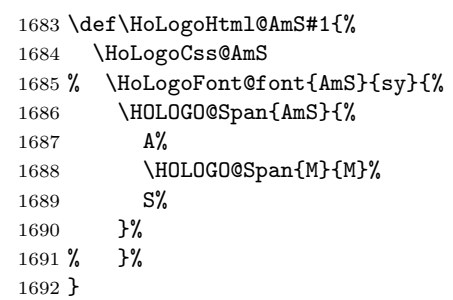

### <span id="page-44-13"></span>\HoLogoCss@AmS

<span id="page-44-0"></span>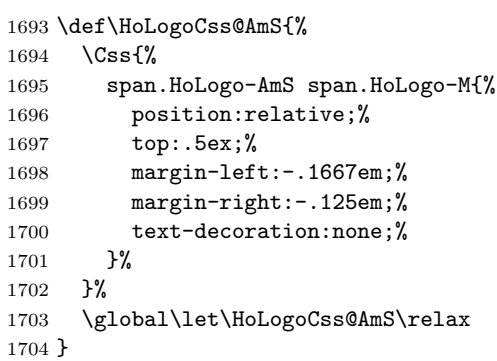

### <span id="page-44-5"></span>\HoLogo@AmSTeX

<span id="page-44-7"></span><span id="page-44-3"></span><span id="page-44-2"></span>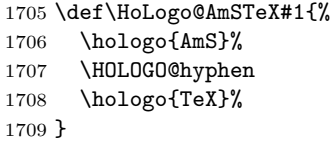

#### <span id="page-44-11"></span>\HoLogoBkm@AmSTeX

\def\HoLogoBkm@AmSTeX#1{AmS-TeX}%

### <span id="page-44-17"></span>\HoLogoHtml@AmSTeX

<span id="page-44-6"></span>\let\HoLogoHtml@AmSTeX\HoLogo@AmSTeX

<span id="page-45-3"></span>\HoLogo@AmSLaTeX

<span id="page-45-7"></span><span id="page-45-1"></span><span id="page-45-0"></span> \def\HoLogo@AmSLaTeX#1{% \hologo{AmS}% \HOLOGO@hyphen \hologo{LaTeX}% 1716 }

<span id="page-45-11"></span>\HoLogoBkm@AmSLaTeX

1717 \def\HoLogoBkm@AmSLaTeX#1{AmS-LaTeX}%

<span id="page-45-14"></span>\HoLogoHtml@AmSLaTeX

<span id="page-45-4"></span>1718 \let\HoLogoHtml@AmSLaTeX\HoLogo@AmSLaTeX

## 2.9.18 BIBTEX

<span id="page-45-5"></span>\HoLogo@BibTeX@sc A definition of BIBTEX is provided in the documentation source for the manual of  $BIBTEX$  [\[1\]](#page-65-0).

> \def\BibTeX{% {%  $\verb|\rm rm|$ B% \kern-.05em% {% \sc i% \kern-.025em % b% }% \kern-.08em T% \kern-.1667em% \lower.7ex\hbox{E}% \kern-.125em% X% }% } 1719 \def\HoLogo@BibTeX@sc#1{% 1720 B% 1721 \kern-.05em% 1722 \HoLogoFont@font{BibTeX}{sc}{% 1723 i% 1724 \kern-.025em% 1725 b% 1726 }% 1727 \HOLOGO@discretionary 1728 \kern-.08em% 1729 \hologo{TeX}% 1730 }

#### <span id="page-45-15"></span>\HoLogoHtml@BibTeX@sc

<span id="page-45-18"></span><span id="page-45-17"></span><span id="page-45-16"></span><span id="page-45-13"></span><span id="page-45-12"></span><span id="page-45-8"></span><span id="page-45-6"></span><span id="page-45-2"></span>1731 \def\HoLogoHtml@BibTeX@sc#1{% 1732 \HoLogoCss@BibTeX@sc 1733 \HOLOGO@Span{BibTeX-sc}{% 1734 B% 1735 \HOLOGO@Span{i}{i}%

<span id="page-45-10"></span><span id="page-45-9"></span>1736 \HOLOGO@Span{b}{b}%

```
1737 \hologo{TeX}%
1738 }%
1739 }
```
#### <span id="page-46-6"></span>\HoLogoCss@BibTeX@sc

```
1740 \def\HoLogoCss@BibTeX@sc{%
1741 \Css{%
1742 span.HoLogo-BibTeX-sc span.HoLogo-i{%
1743 margin-left:-.05em;%
1744 margin-right:-.025em;%
1745 font-variant:small-caps;%
1746 }%
1747 }%
1748 \Css{%
1749 span.HoLogo-BibTeX-sc span.HoLogo-b{%
1750 margin-right:-.08em;%
1751 font-variant:small-caps;%
1752 }%
1753 }%
1754 \global\let\HoLogoCss@BibTeX@sc\relax
1755 }
```
# <span id="page-46-4"></span>\HoLogo@BibTeX@sf Variant sf avoids trouble with unavailable small caps fonts (e.g., bold versions of Computer Modern or Latin Modern). The definition is taken from package dtklogos [\[2\]](#page-65-1).

```
\DeclareRobustCommand{\BibTeX}{%
       B%
       \kern-.05em%
       \hbox{%
         $\m@th$% %% force math size calculations
         \csname S@\f@size\endcsname
         \fontsize\sf@size\z@
         \math@fontsfalse
         \selectfont
         I%
         \kern-.025em%
         B
       }%
       \kern-.08em%
       \-%
       \TeX
     }
1756 \def\HoLogo@BibTeX@sf#1{%
1757 B%
1758 \kern-.05em%
1759 \HoLogoFont@font{BibTeX}{bibsf}{%
1760 I%
1761 \kern-.025em%
1762 B%
1763 }%
1764 \HOLOGO@discretionary
1765 \kern-.08em%
1766 \hologo{TeX}%
1767 }
```
<span id="page-46-8"></span>\HoLogoHtml@BibTeX@sf

<span id="page-46-11"></span><span id="page-46-10"></span><span id="page-46-9"></span><span id="page-46-7"></span><span id="page-46-5"></span><span id="page-46-3"></span>1768 \def\HoLogoHtml@BibTeX@sf#1{%

```
1769 \HoLogoCss@BibTeX@sf
1770 \HOLOGO@Span{BibTeX-sf}{%
1771 B%
1772 \HoLogoFont@font{BibTeX}{bibsf}{%
1773 \HOLOGO@Span{i}{I}%
1774 B%
1775 }%
1776 \hologo{TeX}%
1777 }%
1778 }
```
#### <span id="page-47-18"></span>\HoLogoCss@BibTeX@sf

<span id="page-47-6"></span><span id="page-47-5"></span><span id="page-47-4"></span>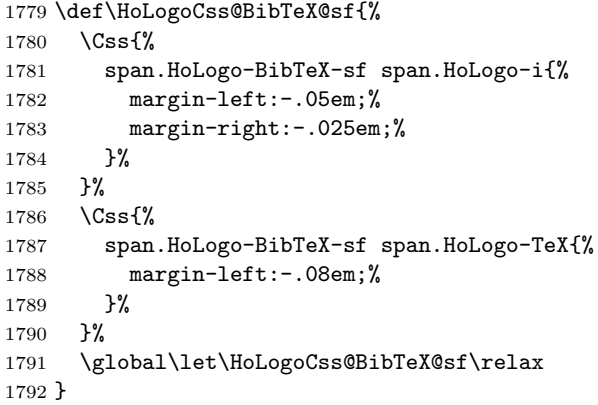

#### <span id="page-47-9"></span>\HoLogo@BibTeX

<span id="page-47-11"></span>\def\HoLogo@BibTeX{\HoLogo@BibTeX@sf}

#### <span id="page-47-20"></span>\HoLogoHtml@BibTeX

<span id="page-47-22"></span>\def\HoLogoHtml@BibTeX{\HoLogoHtml@BibTeX@sf}

#### 2.9.19 BIBTFX8

#### <span id="page-47-10"></span>\HoLogo@BibTeX8

<span id="page-47-7"></span><span id="page-47-0"></span> \expandafter\def\csname HoLogo@BibTeX8\endcsname#1{% \hologo{BibTeX}% 8% }

#### <span id="page-47-16"></span>\HoLogoBkm@BibTeX8

<span id="page-47-8"></span><span id="page-47-1"></span> \expandafter\def\csname HoLogoBkm@BibTeX8\endcsname#1{% \hologo{BibTeX}% 8% }

#### <span id="page-47-21"></span>\HoLogoHtml@BibTeX8

<span id="page-47-3"></span><span id="page-47-2"></span> \expandafter \let\csname HoLogoHtml@BibTeX8\expandafter\endcsname \csname HoLogo@BibTeX8\endcsname

# 2.9.20 ConTEXt

<span id="page-47-12"></span>\HoLogo@ConTeXt@simple

<span id="page-47-13"></span> \def\HoLogo@ConTeXt@simple#1{% \HOLOGO@mbox{Con}%

<span id="page-48-24"></span><span id="page-48-23"></span><span id="page-48-22"></span><span id="page-48-21"></span><span id="page-48-20"></span><span id="page-48-19"></span><span id="page-48-18"></span><span id="page-48-17"></span><span id="page-48-16"></span><span id="page-48-15"></span><span id="page-48-14"></span><span id="page-48-13"></span><span id="page-48-12"></span><span id="page-48-11"></span><span id="page-48-10"></span><span id="page-48-9"></span><span id="page-48-8"></span><span id="page-48-7"></span><span id="page-48-6"></span><span id="page-48-5"></span><span id="page-48-4"></span><span id="page-48-3"></span><span id="page-48-2"></span><span id="page-48-1"></span><span id="page-48-0"></span>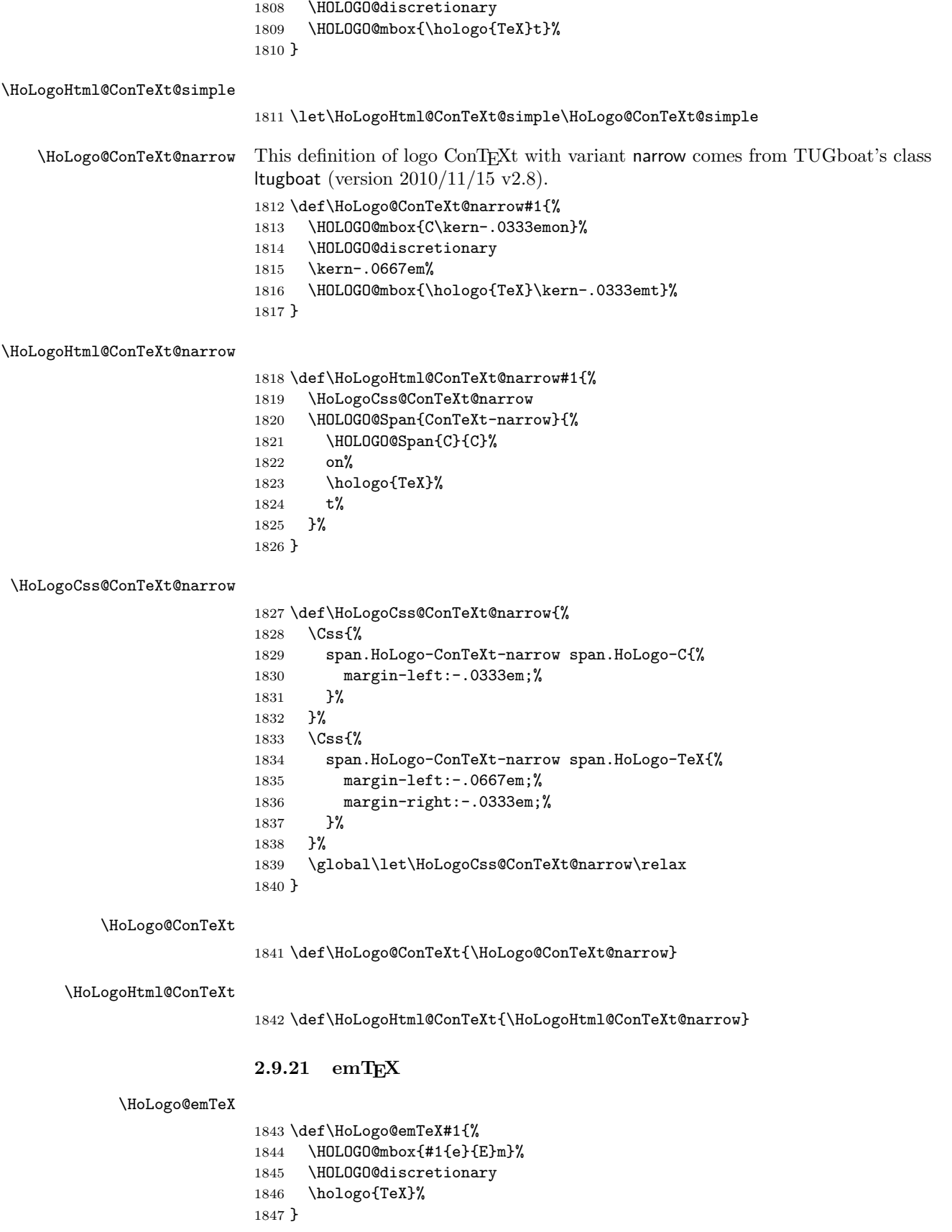

<span id="page-49-11"></span>\HoLogoCs@emTeX

1848 \def\HoLogoCs@emTeX#1{#1{e}{E}mTeX}%

<span id="page-49-10"></span>\HoLogoBkm@emTeX

```
1849 \def\HoLogoBkm@emTeX#1{%
1850 #1{e}{E}m\hologo{TeX}%
1851 }
```
#### <span id="page-49-16"></span>\HoLogoHtml@emTeX

<span id="page-49-17"></span>\HoLogoHtml@ExTeX

<span id="page-49-5"></span>1852 \let\HoLogoHtml@emTeX\HoLogo@emTeX

# 2.9.22  $\varepsilon_X$ T<sub>E</sub>X

<span id="page-49-6"></span>\HoLogo@ExTeX The definition is taken from the FAQ of the project  $\varepsilon_X$ T<sub>F</sub>X [\[4\]](#page-65-2).

```
\def\ExTeX{%
      \textrm{% Logo always with serifs
        \ensuremath{%
          \textstyle
          \varepsilon_{%
            \kern-0.15em%
            \mathcal{X}%
          }%
        }%
        \kern-.15em%
        \TeX
      }%
    }
1853 \def\HoLogo@ExTeX#1{%
1854 \HoLogoFont@font{ExTeX}{rm}{%
1855 \ltx@mbox{%
1856 \HOLOGO@MathSetup
1857 $%
1858 \textstyle
1859 \varepsilon_{%
1860 \kern-0.15em%
1861 \HoLogoFont@font{ExTeX}{sy}{X}%
1862 }%
1863 $%
1864 }%
1865 \HOLOGO@discretionary
1866 \kern-.15em%
1867 \hologo{TeX}%
1868 }%
1869 }
```

```
1870 \def\HoLogoHtml@ExTeX#1{%
1871 \HoLogoCss@ExTeX
1872 \HoLogoFont@font{ExTeX}{rm}{%
1873 \HOLOGO@Span{ExTeX}{%
1874 \ltx@mbox{%
1875 \HOLOGO@MathSetup
1876 $\textstyle\varepsilon$%
1877 \HOLOGO@Span{X}{$\textstyle\chi$}%
1878 \hologo{TeX}%
1879 }%
```
 }% }% }

#### <span id="page-50-12"></span>\HoLogoBkm@ExTeX

```
1883 \def\HoLogoBkm@ExTeX#1{%
1884 \HOLOGO@PdfdocUnicode{#1{e}{E}x}{\textepsilon\textchi}%
1885 \hologo{TeX}%
1886 }
```
#### <span id="page-50-13"></span>\HoLogoCss@ExTeX

<span id="page-50-1"></span><span id="page-50-0"></span>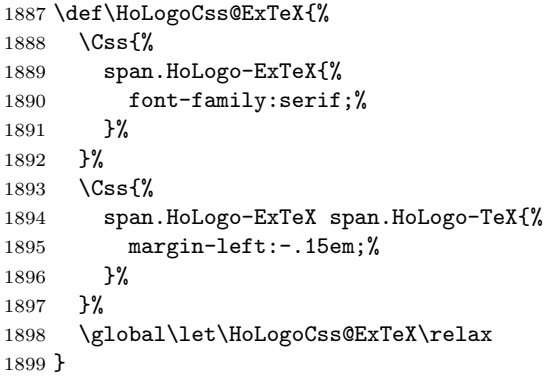

## 2.9.23 MiKTEX

#### <span id="page-50-7"></span>\HoLogo@MiKTeX

<span id="page-50-6"></span><span id="page-50-5"></span><span id="page-50-3"></span> \def\HoLogo@MiKTeX#1{% \HOLOGO@mbox{MiK}% \HOLOGO@discretionary \hologo{TeX}% }

#### <span id="page-50-15"></span>\HoLogoHtml@MiKTeX

<span id="page-50-8"></span>\let\HoLogoHtml@MiKTeX\HoLogo@MiKTeX

# 2.9.24 OzTEX and friends

Source: OzTEX FAQ [\[6\]](#page-65-3):

\def\OzTeX{O\kern-.03em z\kern-.15em\TeX} (There is no kerning in OzMF, OzMP and OzTtH.)

#### <span id="page-50-9"></span>\HoLogo@OzTeX

<span id="page-50-18"></span><span id="page-50-17"></span> \def\HoLogo@OzTeX#1{% O% \kern-.03em % z% \kern-.15em % \hologo{TeX}% }

#### <span id="page-50-16"></span>\HoLogoHtml@OzTeX

<span id="page-50-14"></span><span id="page-50-11"></span><span id="page-50-4"></span> \def\HoLogoHtml@OzTeX#1{% \HoLogoCss@OzTeX \HOLOGO@Span{OzTeX}{%

<span id="page-51-12"></span><span id="page-51-1"></span>1916 O% 1917 \HOLOGO@Span{z}{z}% 1918 \hologo{TeX}% 1919 }% 1920 }

#### <span id="page-51-13"></span>\HoLogoCss@OzTeX

<span id="page-51-0"></span>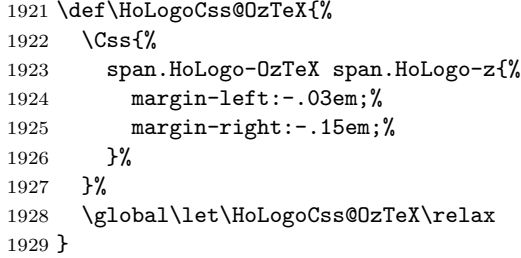

#### <span id="page-51-7"></span>\HoLogo@OzMF

<span id="page-51-3"></span>1930 \def\HoLogo@OzMF#1{% 1931 \HOLOGO@mbox{OzMF}% 1932 }

#### <span id="page-51-8"></span>\HoLogo@OzMP

<span id="page-51-4"></span>1933 \def\HoLogo@OzMP#1{% 1934 \HOLOGO@mbox{OzMP}% 1935 }

#### <span id="page-51-9"></span>\HoLogo@OzTtH

<span id="page-51-5"></span>1936 \def\HoLogo@OzTtH#1{% 1937 \HOLOGO@mbox{OzTtH}% 1938 }

### 2.9.25 PCTEX

#### <span id="page-51-10"></span>\HoLogo@PCTeX

<span id="page-51-6"></span><span id="page-51-2"></span> \def\HoLogo@PCTeX#1{% \HOLOGO@mbox{PC}% \hologo{TeX}% 1942 }

#### <span id="page-51-14"></span>\HoLogoHtml@PCTeX

<span id="page-51-11"></span>1943 \let\HoLogoHtml@PCTeX\HoLogo@PCTeX

# 2.9.26 PICTEX

The original definitions from pictex.tex [\[7\]](#page-65-4):

```
\def\PiC{%
  P%
  \kern-.12em%
  \lower.5ex\hbox{I}%
  \kern-.075em%
  \rm C\%}
\def\PiCTeX{%
  \PiC
  \kern-.11em%
  \TeX
}
```
# <span id="page-52-8"></span>\HoLogo@PiC

<span id="page-52-21"></span><span id="page-52-20"></span><span id="page-52-2"></span>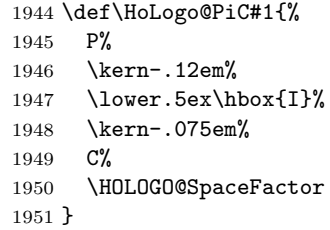

# <span id="page-52-18"></span>\HoLogoHtml@PiC

<span id="page-52-14"></span><span id="page-52-12"></span><span id="page-52-11"></span><span id="page-52-10"></span>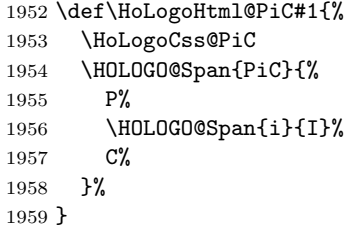

### <span id="page-52-15"></span>\HoLogoCss@PiC

<span id="page-52-0"></span>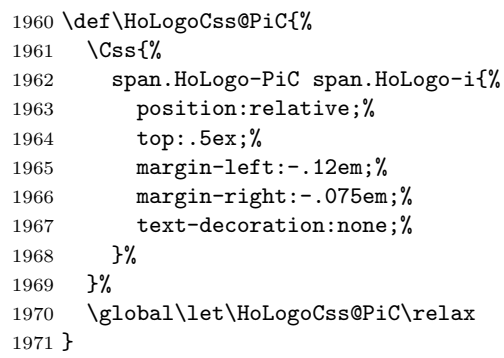

# <span id="page-52-9"></span>\HoLogo@PiCTeX

<span id="page-52-22"></span><span id="page-52-7"></span><span id="page-52-4"></span><span id="page-52-3"></span>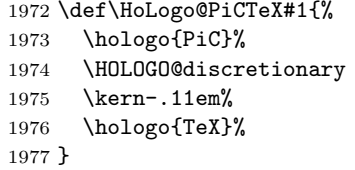

# <span id="page-52-19"></span>\HoLogoHtml@PiCTeX

<span id="page-52-16"></span><span id="page-52-13"></span><span id="page-52-6"></span><span id="page-52-5"></span>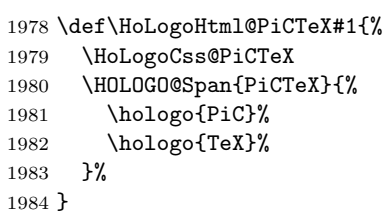

# <span id="page-52-17"></span>\HoLogoCss@PiCTeX

<span id="page-52-1"></span>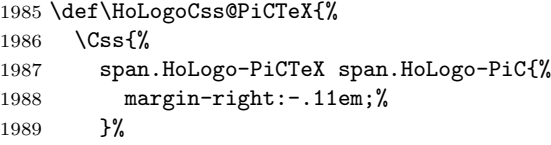

 }% \global\let\HoLogoCss@PiCTeX\relax }

### $2.9.27$  teTEX

#### <span id="page-53-17"></span>\HoLogo@teTeX

<span id="page-53-10"></span><span id="page-53-7"></span><span id="page-53-3"></span>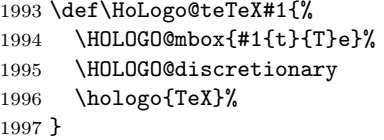

#### <span id="page-53-21"></span>\HoLogoCs@teTeX

\def\HoLogoCs@teTeX#1{#1{t}{T}dfTeX}

### <span id="page-53-20"></span>\HoLogoBkm@teTeX

<span id="page-53-4"></span> \def\HoLogoBkm@teTeX#1{% #1{t}{T}e\hologo{TeX}% }

#### <span id="page-53-24"></span>\HoLogoHtml@teTeX

<span id="page-53-18"></span>\let\HoLogoHtml@teTeX\HoLogo@teTeX

### 2.9.28 TEX4ht

#### <span id="page-53-19"></span>\HoLogo@TeX4ht

<span id="page-53-5"></span><span id="page-53-0"></span> \expandafter\def\csname HoLogo@TeX4ht\endcsname#1{% \HOLOGO@mbox{\hologo{TeX}4ht}% }

#### <span id="page-53-25"></span>\HoLogoHtml@TeX4ht

<span id="page-53-2"></span><span id="page-53-1"></span> \expandafter \let\csname HoLogoHtml@TeX4ht\expandafter\endcsname \csname HoLogo@TeX4ht\endcsname

#### 2.9.29 SageT<sub>F</sub>X

#### <span id="page-53-15"></span>\HoLogo@SageTeX

<span id="page-53-14"></span><span id="page-53-11"></span><span id="page-53-8"></span><span id="page-53-6"></span>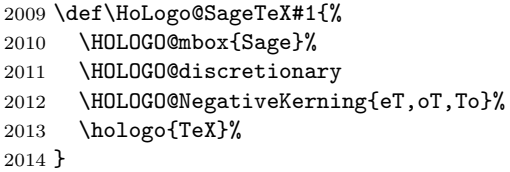

#### <span id="page-53-23"></span>\HoLogoHtml@SageTeX

<span id="page-53-16"></span>\let\HoLogoHtml@SageTeX\HoLogo@SageTeX

# 2.10 METAFONT and friends

#### <span id="page-53-13"></span>\HoLogo@METAFONT

<span id="page-53-22"></span>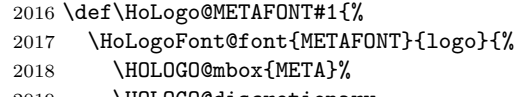

<span id="page-53-12"></span><span id="page-53-9"></span>\HOLOGO@discretionary

<span id="page-54-7"></span>\HOLOGO@mbox{FONT}%

 }% }

### <span id="page-54-17"></span>\HoLogo@METAPOST

<span id="page-54-21"></span><span id="page-54-9"></span><span id="page-54-8"></span><span id="page-54-2"></span>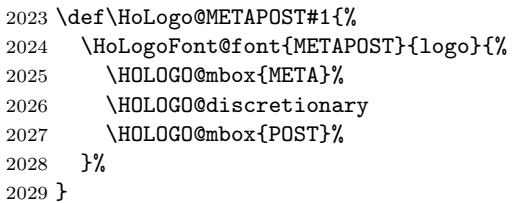

#### <span id="page-54-16"></span>\HoLogo@MetaFun

<span id="page-54-11"></span><span id="page-54-10"></span><span id="page-54-3"></span>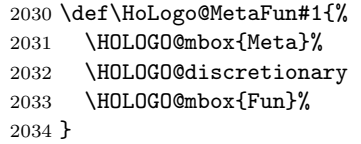

#### <span id="page-54-18"></span>\HoLogo@MetaPost

<span id="page-54-13"></span><span id="page-54-12"></span><span id="page-54-4"></span>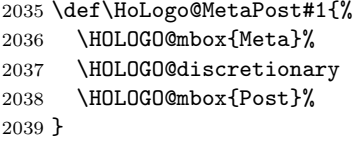

# 2.11 Others

### 2.11.1 biber

#### <span id="page-54-0"></span>\HoLogo@biber

<span id="page-54-15"></span><span id="page-54-14"></span><span id="page-54-5"></span>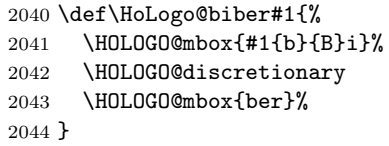

#### <span id="page-54-20"></span>\HoLogoCs@biber

\def\HoLogoCs@biber#1{#1{b}{B}iber}

#### <span id="page-54-19"></span>\HoLogoBkm@biber

 \def\HoLogoBkm@biber#1{% #1{b}{B}iber% }

#### <span id="page-54-22"></span>\HoLogoHtml@biber

<span id="page-54-1"></span>\let\HoLogoHtml@biber\HoLogo@biber

# 2.11.2 KOMA-Script

<span id="page-54-6"></span>\HoLogo@KOMAScript The definition for KOMA -Script is taken from KOMA -Script (scrlogo.dtx, reformatted) [\[8\]](#page-65-5):

> \@ifundefined{KOMAScript}{% \DeclareRobustCommand{\KOMAScript}{% \textsf{%

```
K\kern.05em O\kern.05emM\kern.05em A%
                                 \kern.1em-\kern.1em %
                                Script%
                              }%
                             }%
                           }{}
                      2050 \def\HoLogo@KOMAScript#1{%
                      2051 \HoLogoFont@font{KOMAScript}{sf}{%
                      2052 \HOLOGO@mbox{%
                      2053 K\kern.05em%
                      2054 O\kern.05em%
                      2055 M\kern.05em%
                      2056 A%
                      2057 }%
                      2058 \kern.1em%
                      2059 \HOLOGO@hyphen
                      2060 \kern.1em%
                      2061 \HOLOGO@mbox{Script}%
                      2062 }%
                      2063 }
\HoLogoBkm@KOMAScript
                      2064 \def\HoLogoBkm@KOMAScript#1{%
                      2065 KOMA-Script%
                      2066 }
\HoLogoHtml@KOMAScript
                      2067 \def\HoLogoHtml@KOMAScript#1{%
                      2068 \HoLogoCss@KOMAScript
                      2069 \HoLogoFont@font{KOMAScript}{sf}{%
                      2070 \HOLOGO@Span{KOMAScript}{%
                      2071 K%
                      2072 \HOLOGO@Span{O}{O}%
                      2073 M%
                      2074 \HOLOGO@Span{A}{A}%
                      2075 \HOLOGO@Span{hyphen}{-}%
                      2076 Script%
                      2077 }%
                      2078 }%
                      2079 }
\HoLogoCss@KOMAScript
                      2080 \def\HoLogoCss@KOMAScript{%
                      2081 \Css{%
                      2082 span.HoLogo-KOMAScript{%
                      2083 font-family:sans-serif;%<br>2084 }%
                      2084
                      2085 }%
                      2086 \Css{%
                      2087 span.HoLogo-KOMAScript span.HoLogo-O{%
                      2088 padding-left:.05em;%
                      2089 padding-right:.05em;%
                      2090 }%
                      2091 }%
                      2092 \Css{%
                      2093 span.HoLogo-KOMAScript span.HoLogo-A{%
                      2094 padding-left:.05em;%
```

```
2095 }%
2096 }%
2097 \Css{%
2098 span.HoLogo-KOMAScript span.HoLogo-hyphen{%
2099 padding-left:.1em;%
2100 padding-right:.1em;%
2101 }%
2102 }%
2103 \global\let\HoLogoCss@KOMAScript\relax
2104 }
```
### 2.11.3 LYX

<span id="page-56-12"></span><span id="page-56-10"></span><span id="page-56-8"></span><span id="page-56-6"></span><span id="page-56-5"></span><span id="page-56-2"></span>\HoLogoHtml@LyX

<span id="page-56-9"></span><span id="page-56-7"></span>\HoLogoCss@LyX

<span id="page-56-3"></span> $\Theta$ Quession The definition is taken from the documentation source files of L<sub>Y</sub>X, Intro.lyx [\[5\]](#page-65-6):

```
\def\LyX{%
       \texorpdfstring{%
         L\kern-.1667em\lower.25em\hbox{Y}\kern-.125emX\@%
       }{%
         LyX%
       }%
     }
2105 \def\HoLogo@LyX#1{%
2106 L%
2107 \kern-.1667em%
2108 \lower.25em\hbox{Y}%
2109 \kern-.125em%
2110 X%
2111 \HOLOGO@SpaceFactor
2112 }
2113 \def\HoLogoHtml@LyX#1{%
2114 \HoLogoCss@LyX
2115 \HOLOGO@Span{LyX}{%
2116 L%
2117 \HOLOGO@Span{y}{Y}%
2118 X%
2119 }%
2120 }
2121 \def\HoLogoCss@LyX{%
2122 \Css{%
2123 span.HoLogo-LyX span.HoLogo-y{%
2124 position:relative;%
```

```
2125 top:.25em;%
2126 margin-left:-.1667em;%
2127 margin-right:-.125em;%
2128 text-decoration:none;%
2129 }%
2130 }%
2131 \global\let\HoLogoCss@LyX\relax
2132 }
```
#### 2.11.4  $\mathcal{N}$ TS

<span id="page-56-4"></span>\HoLogo@NTS Definition for  $\sqrt{\frac{1}{5}}$  can be found in package etex man for the  $\varepsilon$ -TEX manual [\[3\]](#page-65-7) and in package dtklogos [\[2\]](#page-65-1):

```
\def\NTS{%
       \leavevmode
       \hbox{%
         $%
           \cal N%
           \kern-0.35em%
           \lower0.5ex\hbox{$\cal T$}%
           \kern-0.2em%
           S%
         $%
       }%
     }
2133 \def\HoLogo@NTS#1{%
2134 \HoLogoFont@font{NTS}{sy}{%
2135 N\/%
2136 \kern-.35em%
2137 \lower.5ex\hbox{T\/}%
2138 \kern-.2em%
2139 S\frac{1}{8}2140 \frac{1}{6}2141 \HOLOGO@SpaceFactor
2142 }
```
# <span id="page-57-16"></span><span id="page-57-15"></span><span id="page-57-13"></span><span id="page-57-9"></span><span id="page-57-2"></span><span id="page-57-1"></span><span id="page-57-0"></span>2.11.5  $T_TH$  (T<sub>E</sub>X to HTML translator)

Source: <http://hutchinson.belmont.ma.us/tth/> In the HTML source the second 'T' is printed as subscript.

T<sub>T</sub>H

#### <span id="page-57-12"></span>\HoLogo@TTH

<span id="page-57-11"></span><span id="page-57-10"></span> \def\HoLogo@TTH#1{% \ltx@mbox{% T\HOLOGO@SubScript{T}H% 2146 }% \HOLOGO@SpaceFactor 2148 }

#### <span id="page-57-14"></span>\HoLogoHtml@TTH

<span id="page-57-5"></span>2149 \def\HoLogoHtml@TTH#1{% 2150 T\HCode{<sub>}T\HCode{</sub>}H% 2151 }

# $2.11.6$  Hàn Thế Thành

Partial source: Package dtklogos. The double accent is U+1EBF (latin small letter e with circumflex and acute).

#### <span id="page-57-6"></span>\HoLogo@HanTheThanh

<span id="page-57-8"></span><span id="page-57-7"></span><span id="page-57-4"></span><span id="page-57-3"></span> \def\HoLogo@HanTheThanh#1{% \ltx@mbox{H\'an}% \HOLOGO@space \ltx@mbox{% 2156 Th% \HOLOGO@IfCharExists{"1EBF}{% \char"1EBF\relax 2159 }{%

```
2160 \hat{\boldsymbol{\cdot}}2161 }%
2162 }%
2163 \HOLOGO@space
2164 \ltx@mbox{Th\'anh}%
2165 }
```
#### <span id="page-58-24"></span>\HoLogoBkm@HanTheThanh

<span id="page-58-5"></span><span id="page-58-4"></span><span id="page-58-2"></span> \def\HoLogoBkm@HanTheThanh#1{% 2167 H\'an  $%$  Th\HOLOGO@PdfdocUnicode{\^e}{\9036\277} % 2169 Th\'anh% }

#### <span id="page-58-25"></span>\HoLogoHtml@HanTheThanh

<span id="page-58-14"></span><span id="page-58-7"></span><span id="page-58-6"></span> \def\HoLogoHtml@HanTheThanh#1{% 2172  $H\$  an % Th\HCode{&\ltx@hashchar x1ebf;} % 2174 Th\'anh% }

# 2.12 Driver detection

<span id="page-58-28"></span><span id="page-58-27"></span><span id="page-58-26"></span><span id="page-58-23"></span><span id="page-58-22"></span><span id="page-58-21"></span><span id="page-58-20"></span><span id="page-58-18"></span><span id="page-58-17"></span><span id="page-58-16"></span><span id="page-58-15"></span><span id="page-58-13"></span><span id="page-58-12"></span><span id="page-58-11"></span><span id="page-58-10"></span><span id="page-58-9"></span><span id="page-58-8"></span><span id="page-58-1"></span>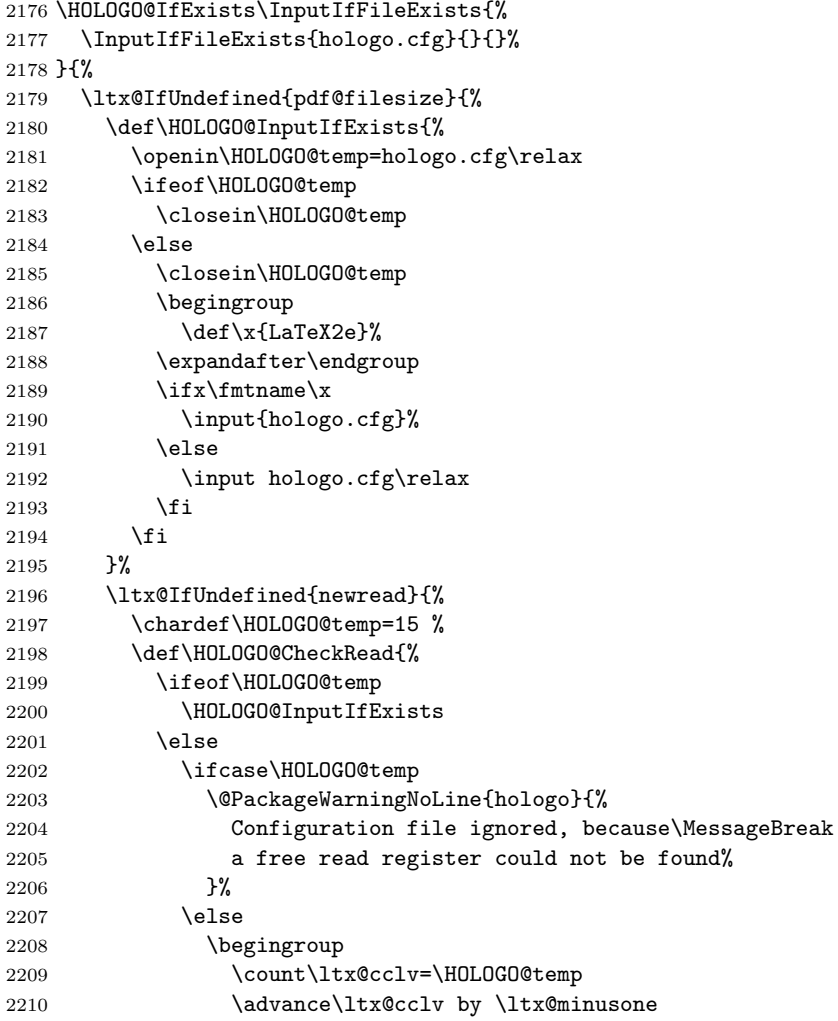

```
2211 \edef\x{\endgroup
2212 \chardef\noexpand\HOLOGO@temp=\the\count\ltx@cclv
2213 \relax2214 }%
2215 \qquad \qquad \chi2216 \fi
2217 \setminusfi
2218 }%
2219 }{%
2220 \csname newread\endcsname\HOLOGO@temp
2221 \HOLOGO@InputIfExists<br>2222 }%
2222 }%
2223 }{%
2224 \edef\HOLOGO@temp{\pdf@filesize{hologo.cfg}}%
2225 \ifx\HOLOGO@temp\ltx@empty
2226 \else
2227 \ifnum\HOLOGO@temp>0 %
2228 \begingroup
2229 \def\xf{LaTeX2e}2230 \expandafter\endgroup
2231 \iint x\cdot\lim tname\2232 \input{hologo.cfg}%
2233 \else
2234 \input hologo.cfg\relax
2235 \overline{1}2236 \else
2237 \@PackageInfoNoLine{hologo}{%
2238 Empty configuration file 'hologo.cfg' ignored%
2239 }%
2240 \setminusfi
2241 \fi
2242 }%
2243 }
2244 \def\HOLOGO@temp#1#2{%
2245 \kv@define@key{HoLogoDriver}{#1}[]{%
2246 \begingroup
2247 \def\HOLOGO@temp{##1}%
2248 \ltx@onelevel@sanitize\HOLOGO@temp
2249 \ifx\HOLOGO@temp\ltx@empty
2250 \else
2251 \@PackageError{hologo}{%
2252 Value (\HOLOGO@temp) not permitted for option '#1'%
2253 }%
2254 \@ehc
2255 \fi
2256 \endgroup
2257 \def\hologoDriver{#2}%
2258 }%
2259 }%
2260 \def\HOLOGO@@temp#1#2{%
2261 \ifx\kv@value\relax
2262 \HOLOGO@temp{#1}{#1}%
2263 \else
2264 \HOLOGO@temp{#1}{#2}%
2265 \fi
2266 }%
2267 \kv@parse@normalized{%
2268 pdftex,%
```
<span id="page-60-22"></span><span id="page-60-21"></span><span id="page-60-20"></span><span id="page-60-19"></span><span id="page-60-18"></span><span id="page-60-17"></span><span id="page-60-16"></span><span id="page-60-15"></span><span id="page-60-14"></span><span id="page-60-13"></span><span id="page-60-12"></span><span id="page-60-11"></span><span id="page-60-10"></span><span id="page-60-9"></span><span id="page-60-8"></span><span id="page-60-7"></span><span id="page-60-6"></span><span id="page-60-5"></span><span id="page-60-4"></span><span id="page-60-3"></span><span id="page-60-2"></span><span id="page-60-1"></span><span id="page-60-0"></span> luatex=pdftex,% 2270 dvipdfm, $%$  dvipdfmx=dvipdfm,% dvips,% dvipsone=dvips,% xdvi=dvips,% xetex,% vtex,% }\HOLOGO@@temp \kv@define@key{HoLogoDriver}{driverfallback}{% \def\HOLOGO@DriverFallback{#1}% } \HOLOGO@DriverFallback \def\HOLOGO@DriverFallback{dvips} \hologoDriverSetup \def\hologoDriverSetup{% \let\hologoDriver\ltx@undefined \HOLOGO@DriverSetup } \HOLOGO@DriverSetup \def\HOLOGO@DriverSetup#1{% \kvsetkeys{HoLogoDriver}{#1}% \HOLOGO@CheckDriver \ltx@ifundefined{hologoDriver}{% \begingroup 2291 \edef\x{\endgroup \noexpand\kvsetkeys{HoLogoDriver}{\HOLOGO@DriverFallback}% 2293 }\x }{}% \@PackageInfoNoLine{hologo}{Using driver '\hologoDriver'}% } \HOLOGO@CheckDriver \def\HOLOGO@CheckDriver{% \ifpdf 2299 \def\hologoDriver{pdftex}% \let\HOLOGO@pdfliteral\pdfliteral \ifluatex 2302 \ifx\pdfextension\@undefined\else 2303 \protected\def\pdfliteral{\pdfextension literal}% \let\HOLOGO@pdfliteral\pdfliteral 2305  $\forall$ fi \ltx@IfUndefined{HOLOGO@pdfliteral}{% 2307 \ifnum\luatexversion<36 % \else \begingroup 2310 \let\HOLOGO@temp\endgroup  $\{i \}$ 2312 \directlua{% if tex.enableprimitives then % 2314 tex.enableprimitives('HOLOGO@', {'pdfliteral'})% else % 2316 tex.print('1')% end% }%

```
2319 \ifx\HOLOGO@pdfliteral\@undefined 1\fi%
2320 \relax%
2321 \endgroup
2322 \let\HOLOGO@temp\relax
2323 \global\let\HOLOGO@pdfliteral\HOLOGO@pdfliteral
2324 \overrightarrow{1}2325 \HOLOGO@temp
2326 \fi
2327 }{}%
2328 \fi
2329 \ltx@IfUndefined{HOLOGO@pdfliteral}{%
2330 \@PackageWarningNoLine{hologo}{%
2331 Cannot find \string\pdfliteral
2332 }%
2333 }{}%
2334 \else
2335 \ifxetex
2336 \def\hologoDriver{xetex}%
2337 \else
2338 \ifvtex
2339 \def\hologoDriver{vtex}%
2340 \overrightarrow{f}2341 \fi
2342 \fi
2343 }
```
<span id="page-61-12"></span>\HOLOGO@WarningUnsupportedDriver

```
2344 \def\HOLOGO@WarningUnsupportedDriver#1{%
2345 \@PackageWarningNoLine{hologo}{%
2346 Logo '#1' needs driver specific macros,\MessageBreak
2347 but driver '\hologoDriver' is not supported.\MessageBreak
2348 Use a different driver or\MessageBreak
2349 load package 'graphics' or 'pgf'%
2350 }%
2351 }
```
#### 2.12.1 Reflect box macros

```
Skip driver part if not needed.
2352 \ltx@IfUndefined{reflectbox}{}{%
2353 \ltx@IfUndefined{rotatebox}{}{%
2354 \HOLOGO@AtEnd
2355 }%
2356 }
2357 \ltx@IfUndefined{pgftext}{}{%
2358 \HOLOGO@AtEnd
2359 }
2360 \ltx@IfUndefined{psscalebox}{}{%
2361 \HOLOGO@AtEnd
2362 }
2363 \def\HOLOGO@temp{LaTeX2e}
2364 \ifx\fmtname\HOLOGO@temp
2365 \RequirePackage{kvoptions}[2011/06/30]%
2366 \ProcessKeyvalOptions{HoLogoDriver}%
2367 \fi
2368 \HOLOGO@DriverSetup{}
```
#### <span id="page-62-14"></span>\HOLOGO@ReflectBox

- \def\HOLOGO@ReflectBox#1{%
- \begingroup
- <span id="page-62-6"></span>2371 \setbox\ltx@zero\hbox{\begingroup#1\endgroup}%
- <span id="page-62-7"></span>2372 \setbox\ltx@two\hbox{%
- <span id="page-62-20"></span>2373 \kern\wd\ltx@zero
- <span id="page-62-4"></span>\csname HOLOGO@ScaleBox@\hologoDriver\endcsname{-1}{1}{%
- <span id="page-62-2"></span>2375 \hbox to 0pt{\copy\ltx@zero\hss}%
- }%
- }%
- 2378 \wd\ltx@two=\wd\ltx@zero
- <span id="page-62-0"></span>\box\ltx@two
- \endgroup
- }

#### <span id="page-62-13"></span>\HOLOGO@PointReflectBox

- <span id="page-62-21"></span><span id="page-62-10"></span><span id="page-62-9"></span><span id="page-62-8"></span><span id="page-62-5"></span><span id="page-62-3"></span> \def\HOLOGO@PointReflectBox#1{%
	- \begingroup 2384 \setbox\ltx@zero\hbox{\begingroup#1\endgroup}% 2385 \setbox\ltx@two\hbox{%
	- 2386 \kern\wd\ltx@zero
	- \raise\ht\ltx@zero\hbox{%
	- 2388 \csname HOLOGO@ScaleBox@\hologoDriver\endcsname{-1}{-1}{% 2389 \hbox to 0pt{\copy\ltx@zero\hss}% 2390 }%
	- }% }% 2393 \wd\ltx@two=\wd\ltx@zero
	- \box\ltx@two \endgroup
	- }

<span id="page-62-17"></span><span id="page-62-1"></span>We must define all variants because of dynamic driver setup. \def\HOLOGO@temp#1#2{#2}

#### <span id="page-62-16"></span>\HOLOGO@ScaleBox@pdftex

<span id="page-62-18"></span><span id="page-62-12"></span><span id="page-62-11"></span>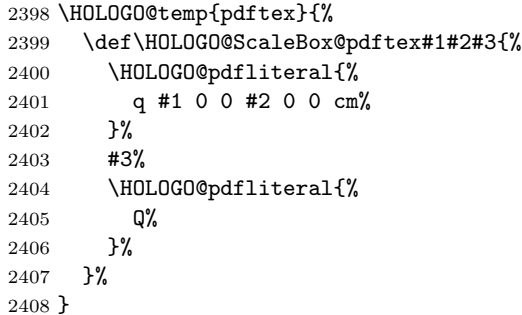

#### <span id="page-62-15"></span>\HOLOGO@ScaleBox@dvips

<span id="page-62-19"></span>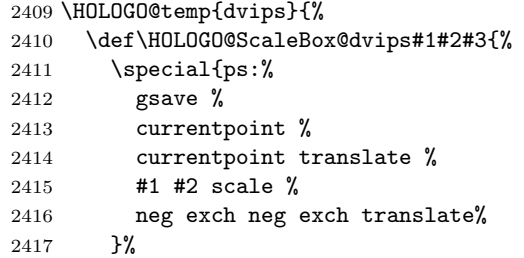

```
2418 #3%
                         2419 \special{ps:%
                         2420 currentpoint %
                         2421 grestore %
                         2422 moveto%
                         2423 }%
                         2424 }%
                         2425 }
\HOLOGO@ScaleBox@dvipdfm
                         2426 \HOLOGO@temp{dvipdfm}{%
                         2427 \let\HOLOGO@ScaleBox@dvipdfm\HOLOGO@ScaleBox@dvips
                         2428 }
                         Since X \pi T_F X v0.6.
  \HOLOGO@ScaleBox@xetex
                         2429 \HOLOGO@temp{xetex}{%
                         2430 \def\HOLOGO@ScaleBox@xetex#1#2#3{%
                         2431 \special{x:gsave}%
                         2432 \simeq \special{x:scale #1 #2}%
                         2433 #3%
                         2434 \special{x:grestore}%
                         2435 }%
                         2436 }
  \HOLOGO@ScaleBox@vtex
                         2437 \HOLOGO@temp{vtex}{%
                         2438 \def\HOLOGO@ScaleBox@vtex#1#2#3{%
                         2439 \special{r(#1,0,0,#2,0,0}%
                         2440 #3%
                         2441 \special{r)}%
                         2442 }%
                         2443 }
                         2444 \HOLOGO@AtEnd%
```

```
2445 \langle/package\rangle
```
# 3 Installation

# 3.1 Download

**Package.** This package is available on  $CTAN^1$  $CTAN^1$ :

[CTAN:macros/latex/contrib/hologo/hologo.dtx](https://ctan.org/tex-archive/macros/latex/contrib/hologo/hologo.dtx) The source file.

[CTAN:macros/latex/contrib/hologo/hologo.pdf](https://ctan.org/tex-archive/macros/latex/contrib/hologo/hologo.pdf) Documentation.

Bundle. All the packages of the bundle 'hologo' are also available in a TDS compliant ZIP archive. There the packages are already unpacked and the documentation files are generated. The files and directories obey the TDS standard.

[CTAN:install/macros/latex/contrib/hologo.tds.zip](http://mirrors.ctan.org/install/macros/latex/contrib/hologo.tds.zip)

TDS refers to the standard "A Directory Structure for TEX Files" ([CTAN:pkg/](http://ctan.org/pkg/tds) [tds](http://ctan.org/pkg/tds)). Directories with texmf in their name are usually organized this way.

<span id="page-63-0"></span><sup>1</sup>[CTAN:pkg/hologo](http://ctan.org/pkg/hologo)

#### 3.2 Bundle installation

Unpacking. Unpack the hologo.tds.zip in the TDS tree (also known as texmf tree) of your choice. Example (linux):

```
unzip hologo.tds.zip -d "/texmf
```
# 3.3 Package installation

Unpacking. The .dtx file is a self-extracting docstrip archive. The files are extracted by running the  $.$ dtx through plain T<sub>E</sub>X:

tex hologo.dtx

TDS. Now the different files must be moved into the different directories in your installation TDS tree (also known as texmf tree):

```
\begin{array}{l} \texttt{hologo.sty} \\ \end{array} \rightarrow \texttt{texic/hologo/hologo.sty}hologo.pdf \rightarrow doc/latex/hologo/hologo.pdf
example/hologo-example.tex \rightarrow doc/latex/hologo/example/hologo-example.tex
hologo.dx \rightarrow source/latex/hologo/hologo.dtx
```
If you have a docstrip.cfg that configures and enables docstrip's TDS installing feature, then some files can already be in the right place, see the documentation of docstrip.

# 3.4 Refresh file name databases

If your T<sub>E</sub>X distribution  $(TEX\text{ Live}, \text{mikTFX}, \dots)$  relies on file name databases, you must refresh these. For example, TEX Live users run texhash or mktexlsr.

### 3.5 Some details for the interested

**Unpacking with LATEX.** The  $\cdot$  dtx chooses its action depending on the format:

plain T<sub>E</sub>X: Run docstrip and extract the files.

LATEX: Generate the documentation.

If you insist on using LAT<sub>EX</sub> for docstrip (really, docstrip does not need LAT<sub>EX</sub>), then inform the autodetect routine about your intention:

```
latex \let\install=y\input{hologo.dtx}
```
Do not forget to quote the argument according to the demands of your shell.

Generating the documentation. You can use both the .dtx or the .drv to generate the documentation. The process can be configured by the configuration file ltxdoc.cfg. For instance, put this line into this file, if you want to have A4 as paper format:

\PassOptionsToClass{a4paper}{article}

An example follows how to generate the documentation with pdfI $\mathbb{F}$ F<sub>EX</sub>:

```
pdflatex hologo.dtx
makeindex -s gind.ist hologo.idx
pdflatex hologo.dtx
makeindex -s gind.ist hologo.idx
pdflatex hologo.dtx
```
# 4 References

- <span id="page-65-0"></span>[1] Oren Patashnik,  $BIBT_F Xing$ , 1988-02-08. [CTAN:pkg/bibtex](http://ctan.org/pkg/bibtex)
- <span id="page-65-1"></span>[2] Gerd Neugebauer, DANTE, Package dtklogos, 2011-04-25. <http://mirrors.ctan.org/usergrps/dante/dtk/dtk-logos.sty>
- <span id="page-65-7"></span>[3] The  $\mathcal{N}f\mathcal{S}$  Team, The  $\varepsilon$ -T<sub>E</sub>X manual, 1998-02. [CTAN:pkg/etex](http://ctan.org/pkg/etex)
- <span id="page-65-2"></span>[4] The  $\varepsilon_X$ TEX group,  $\varepsilon_X$ TEX: FAQ – How is  $\varepsilon_X$ TEX typeset?, 2007-04-14. <http://www.extex.org/documentation/faq.html>
- <span id="page-65-6"></span>[5] The L<sub>Y</sub>X Team,  $L_yX$  – The Document Processor, 2011-05-08. <https://www.lyx.org/>
- <span id="page-65-3"></span>[6] Andrew Trevorrow, OzT<sub>F</sub>X FAQ: What is the correct way to typeset "OzTEX"?, 2011-09-15 (visited). <http://www.trevorrow.com/oztex/ozfaq.html#oztex-logo>
- <span id="page-65-4"></span>[7] Michael Wichura, The PICTEX macro package, 1987-09-21. CTAN: pkg/pictex
- <span id="page-65-5"></span>[8] Markus Kohm, KOMA-Script Datei scrlogo.dtx, 2009-01-30. [CTAN:install/macros/latex/contrib/koma-script.tds.zip](http://mirrors.ctan.org/install/macros/latex/contrib/koma-script.tds.zip)

# 5 History

# $[2010/04/08 \text{ v}1.0]$

• The first version.

# $[2010/04/16 \text{ v}1.1]$

- \Hologo added for support of logos at start of a sentence.
- \hologoSetup and \hologoLogoSetup added.
- Options break, hyphenbreak, spacebreak added.
- Variant support added by option variant.

# [2010/04/24 v1.2]

- $IATFX3$  added.
- VTEX added.

# [2010/11/21 v1.3]

 $\bullet$  iniT<sub>E</sub>X, virT<sub>E</sub>X added.

# [2011/03/25 v1.4]

- ConTEXt with variants added.
- Option discretionarybreak added as refinement for option break.

# $[2011/04/21 \text{ v}1.5]$

• Wrong TDS directory for test files fixed.

# $[2011/10/01 v1.6]$

- Support for package tex4ht added.
- Support for \csname added if \ifincsname is available.
- New logos: ( $\Delta$ )TEX, biber, BIBTEX (sc, sf), emTEX,  $\varepsilon_X$ TEX, KOMA-Script, LA, LYX, MiKTEX, NTS, OzMF, OzMP, OzTEX, OzTtH, PCTEX, PIC, PICT<sub>F</sub>X, METAFONT, MetaFun, METAPOST, MetaPost, SLTF<sub>K</sub> (lift, narrow, simple),  $SLT$ <sub>EX</sub> (narrow, simple, lift),  $teT$ <sub>E</sub>X.
- Fixes: iniTEX, pdfIeTEX, pdfTEX, virTEX.
- \hologoFontSetup and \hologoLogoFontSetup added.
- \hologoVariant and \HologoVariant added.

# [2011/11/22 v1.7]

- New logos: BIBTEX8, LATEXML, SageTEX, TEX4ht,  $T<sub>T</sub>H$ .
- $X_{\overline{H}}$  and friends: Driver stuff fixed.
- X<sub>H</sub> and friends: Support for italic added.
- $X_{\overline{A}}$  and friends: Package support for pgf and pstricks added.

# [2011/11/29 v1.8]

• New logos: Hàn Thế Thành.

# [2011/12/21 v1.9]

- Patch for package ifxetex added for the case that \newif is undefined in iniTEX.
- Some fixes for iniT<sub>E</sub>X.

# $[2012/04/26 \text{ v}1.10]$

• Fix in bookmark version of logo "Hàn Thế Thành".

# $[2016/05/12 \text{ v}1.11]$

- Update HOLOGO@IfCharExists (previously in texlive)
- define pdfliteral in current luatex.

# [2016/05/16 v1.12]

• Documentation updates.

# $[2017/05/01 v1.13]$

• Removing spurious comments in bibliography. (github PR from yudai-nkt)

# $[2019/12/05 \text{ v}1.14]$

• Documentation updates.

# 6 Index

Numbers written in italic refer to the page where the corresponding entry is described; numbers underlined refer to the code line of the definition; plain numbers refer to the code lines where the entry is used.

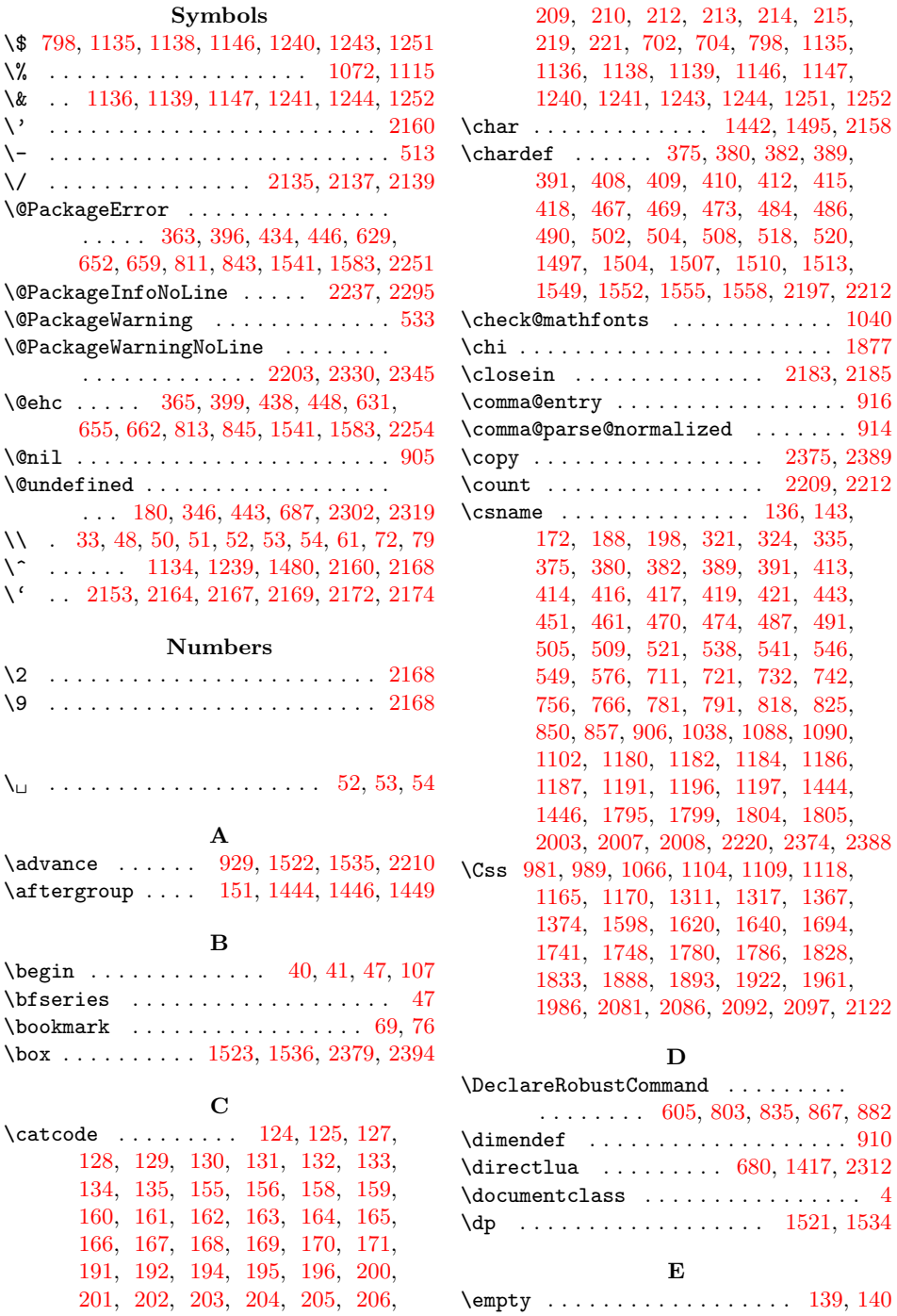

 $\text{end } ... \dots \dots 55, 116, 119, 120$  $\text{end } ... \dots \dots 55, 116, 119, 120$  $\text{end } ... \dots \dots 55, 116, 119, 120$  $\text{end } ... \dots \dots 55, 116, 119, 120$  $\text{end } ... \dots \dots 55, 116, 119, 120$  $\text{end } ... \dots \dots 55, 116, 119, 120$  $\text{end } ... \dots \dots 55, 116, 119, 120$  $\text{end } ... \dots \dots 55, 116, 119, 120$ \endcsname . . . . . . . . . . . [136,](#page-9-28) [143,](#page-9-29) [172,](#page-9-30) [188,](#page-10-21) [198,](#page-10-22) [321,](#page-12-0) [324,](#page-12-1) [335,](#page-12-2) [375,](#page-13-3) [380,](#page-13-4) [383,](#page-13-6) [389,](#page-14-3) [392,](#page-14-17) [413,](#page-14-11) [414,](#page-14-12) [416,](#page-14-13) [417,](#page-14-14) [420,](#page-14-18) [421,](#page-14-16) [443,](#page-15-3) [451,](#page-15-9) [461,](#page-15-10) [470,](#page-15-11) [474,](#page-15-12) [487,](#page-15-13) [491,](#page-16-8) [505,](#page-16-9) [509,](#page-16-10) [521,](#page-16-11) [538,](#page-17-0) [541,](#page-17-1) [546,](#page-17-2) [549,](#page-17-3) [576,](#page-18-0) [711,](#page-21-0) [721,](#page-21-1) [732,](#page-21-2) [742,](#page-21-3) [756,](#page-21-4) [766,](#page-22-3) [781,](#page-22-4) [791,](#page-22-5) [818,](#page-23-2) [825,](#page-23-3) [850,](#page-23-4) [857,](#page-23-5) [906,](#page-24-1) [1038,](#page-28-1) [1088,](#page-30-1) [1090,](#page-30-2) [1102,](#page-30-3) [1180,](#page-32-0) [1182,](#page-32-1) [1184,](#page-32-2) [1186,](#page-32-3) [1187,](#page-32-4) [1191,](#page-32-5) [1196,](#page-32-6) [1197,](#page-32-7) [1444,](#page-39-1) [1446,](#page-39-2) [1795,](#page-47-0) [1799,](#page-47-1) [1804,](#page-47-2) [1805,](#page-47-3) [2003,](#page-53-0) [2007,](#page-53-1) [2008,](#page-53-2) [2220,](#page-59-4) [2374,](#page-62-4) [2388](#page-62-5) \endhead . . . . . . . . . . . . . . . . . . . . [114](#page-8-8) \endinput . . . . . . . . . . . . . . . [151,](#page-9-0) [251](#page-11-0) \endlinechar .. [126,](#page-9-33) [157,](#page-9-34) [193,](#page-10-23) [199,](#page-10-24) [211](#page-10-25) \endpgfpicture . . . . . . . . . [1529,](#page-40-14) [1572](#page-41-5) \ensuremath . . . . . . . . . . . . . . . . [1160](#page-31-9) \escapechar . . . . . . . . . . . . . [250,](#page-11-1) [253](#page-11-2) \extrarowheight . . . . . . . . . . . . . [13](#page-7-12)

# F

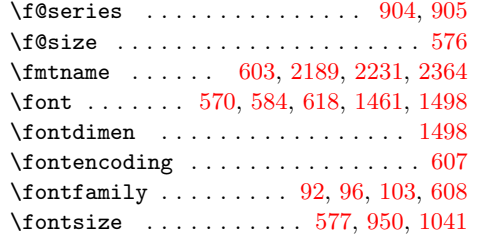

#### H

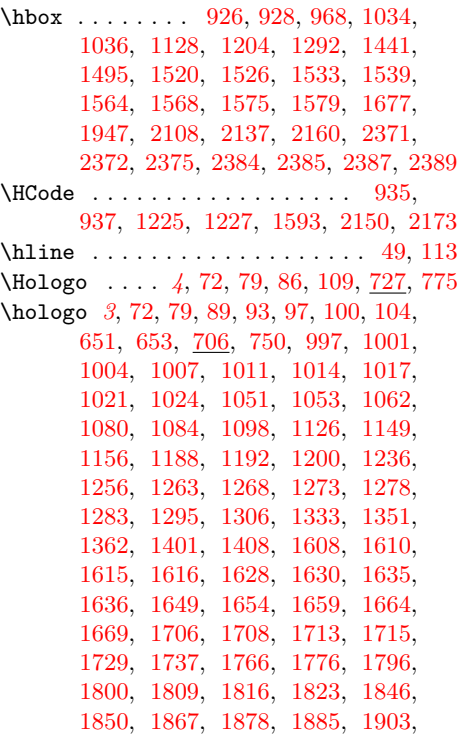

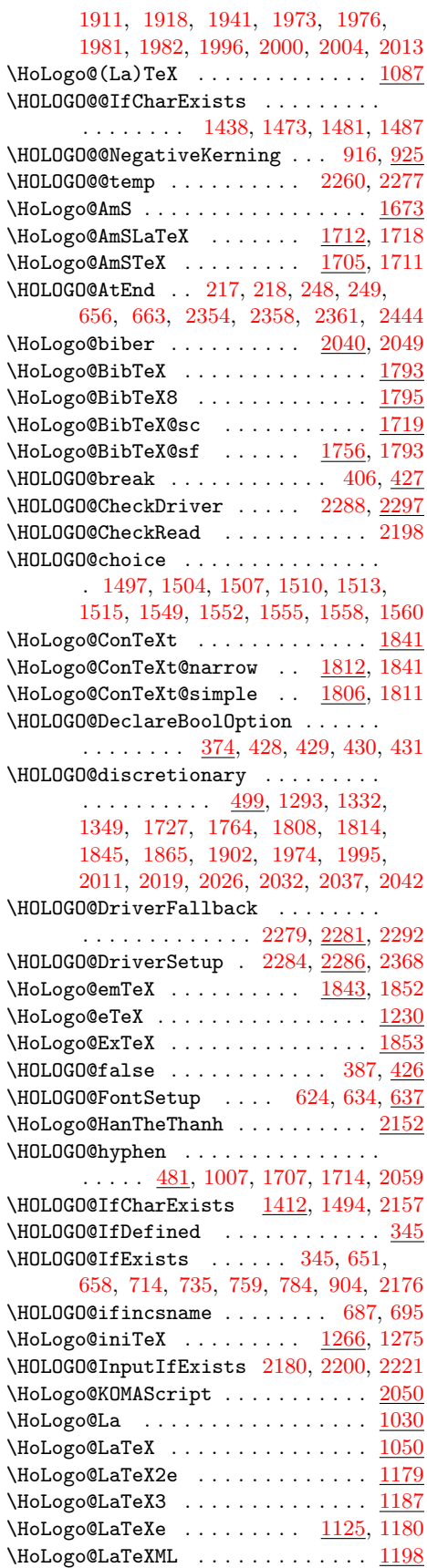

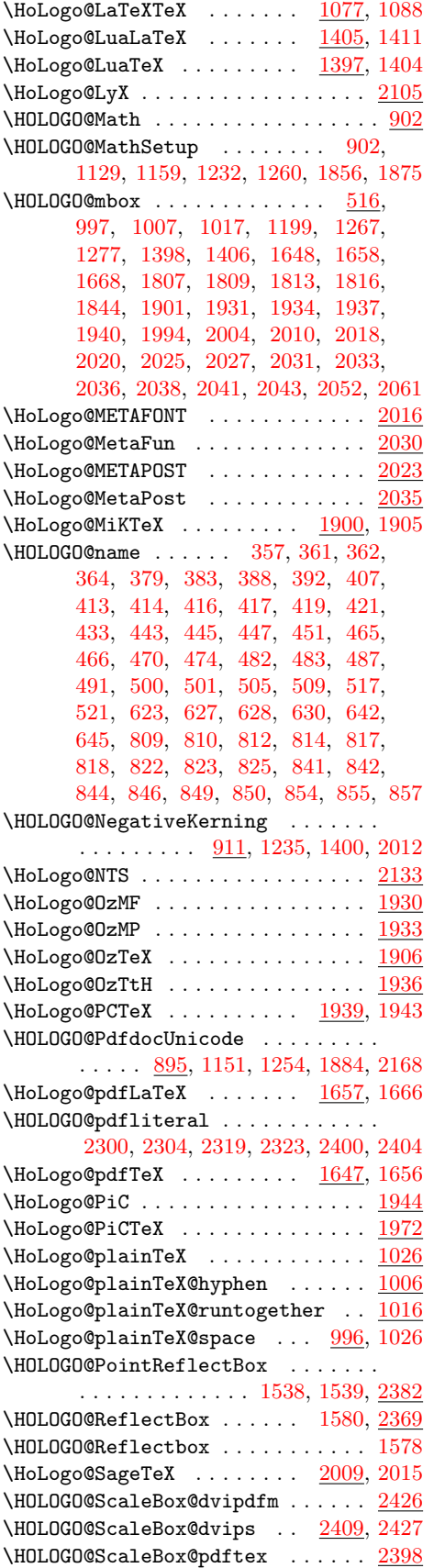

\HOLOGO@ScaleBox@vtex ....... [2437](#page-63-4) \HOLOGO@ScaleBox@xetex ....... [2429](#page-63-5) \HOLOGO@SetBreakAll ... [385,](#page-13-17) [394,](#page-14-28) [404](#page-14-29) \HOLOGO@Setup ....... [358,](#page-13-18) [368,](#page-13-19) [371](#page-13-20) \HoLogo@SLiTeX .............. [1391](#page-37-0) \HoLogo@SliTeX .............. [1394](#page-37-1) \HoLogo@SLiTeX@lift . [1286,](#page-34-10) [1388,](#page-37-2) [1391](#page-37-3) \HoLogo@SliTeX@lift . . . . . . . . . . [1388](#page-37-4) \HoLogo@SLiTeX@narrow . . . . . . . . [1385](#page-37-5) \HoLogo@SliTeX@narrow [1338,](#page-36-5) [1385,](#page-37-6) [1394](#page-37-7) \HoLogo@SLiTeX@simple ........ [1382](#page-37-8) \HoLogo@SliTeX@simple [1327,](#page-35-8) [1337,](#page-36-6) [1382](#page-37-9) \HOLOGO@space . . . [464,](#page-15-21) [997,](#page-26-3) [2154,](#page-57-8) [2163](#page-58-19) \HOLOGO@SpaceFactor . . . . . . . . . . . . [931,](#page-25-10) [968,](#page-26-2) [1950,](#page-52-10) [2111,](#page-56-5) [2141,](#page-57-9) [2147](#page-57-10)  $\Upsilon$ HOLOGO@Span . . . . . . [934,](#page-25-11) [972,](#page-26-5) [974,](#page-26-6) [1057,](#page-28-9) [1059,](#page-28-10) [1093,](#page-30-11) [1095,](#page-30-12) [1096,](#page-30-13) [1097,](#page-30-14) [1155,](#page-31-16) [1157,](#page-31-17) [1158,](#page-31-18) [1210,](#page-32-16) [1213,](#page-33-15) [1215,](#page-33-16) [1219,](#page-33-17) [1221,](#page-33-18) [1301,](#page-35-9) [1304,](#page-35-10) [1305,](#page-35-11) [1357,](#page-36-7) [1360,](#page-36-8) [1361,](#page-36-9) [1590,](#page-41-14) [1592,](#page-41-15) [1614,](#page-42-10) [1634,](#page-42-11) [1686,](#page-44-8) [1688,](#page-44-9) [1733,](#page-45-8) [1735,](#page-45-9) [1736,](#page-45-10) [1770,](#page-47-14) [1773,](#page-47-15) [1820,](#page-48-16) [1821,](#page-48-17) [1873,](#page-49-9) [1877,](#page-49-0) [1915,](#page-50-11) [1917,](#page-51-12) [1954,](#page-52-11) [1956,](#page-52-12) [1980,](#page-52-13) [2070,](#page-55-6) [2072,](#page-55-7) [2074,](#page-55-8) [2075,](#page-55-9) [2115,](#page-56-6) [2117](#page-56-7) \HOLOGO@SubScript ....... [939,](#page-25-12) [2145](#page-57-11) \HOLOGO@temp [377,](#page-13-21) [378,](#page-13-22) [387,](#page-13-8) [405,](#page-14-30) [406,](#page-14-19) [440,](#page-15-22) [441,](#page-15-23) [445,](#page-15-15) [447,](#page-15-16) [452,](#page-15-24) [467,](#page-15-4) [469,](#page-15-5) [473,](#page-15-6) [476,](#page-15-25) [484,](#page-15-7) [486,](#page-15-8) [490,](#page-16-2) [493,](#page-16-17) [502,](#page-16-3) [504,](#page-16-4) [508,](#page-16-5) [511,](#page-16-18) [518,](#page-16-6) [520,](#page-16-7) [523,](#page-16-19) [640,](#page-19-17) [649,](#page-19-18) [650,](#page-19-19) [697,](#page-20-10) [2181,](#page-58-20) [2182,](#page-58-21) [2183,](#page-58-10) [2185,](#page-58-11) [2197,](#page-58-9) [2199,](#page-58-22) [2202,](#page-58-23) [2209,](#page-58-12) [2212,](#page-59-3) [2220,](#page-59-4) [2224,](#page-59-8) [2225,](#page-59-9) [2227,](#page-59-10) [2244,](#page-59-11) [2247,](#page-59-12) [2248,](#page-59-13) [2249,](#page-59-14) [2252,](#page-59-15) [2262,](#page-59-16) [2264,](#page-59-17) [2310,](#page-60-13) [2322,](#page-61-9) [2325,](#page-61-10) [2363,](#page-61-11) [2364,](#page-61-3) [2397,](#page-62-17) [2398,](#page-62-18) [2409,](#page-62-19) [2426,](#page-63-6) [2429,](#page-63-7) [2437](#page-63-8) \HOLOGO@TempDimen . . . . . . . . . . . . . [910,](#page-24-8) [913,](#page-25-13) [915,](#page-25-14) [920,](#page-25-15) [921,](#page-25-16) [927,](#page-25-17) [929](#page-25-0) \HoLogo@teTeX . . . . . . . . . . [1993,](#page-53-17) [2002](#page-53-18) \HoLogo@TeX . . . . . . . . . . . . . . . . . . [967](#page-26-7) \HoLogo@TeX4ht .............. [2003](#page-53-19) \HOLOGO@true ............ [378,](#page-13-22) [425](#page-14-31) \HoLogo@TTH . . . . . . . . . . . . . . . . . [2143](#page-57-12) \HOLOGO@Uppercase ....... [855,](#page-23-17) [894](#page-24-9) \HOLOGO@Variant [457,](#page-15-26) [708,](#page-20-11) [711,](#page-21-0) [718,](#page-21-10) [721,](#page-21-1) [729,](#page-21-11) [732,](#page-21-2) [739,](#page-21-12) [742,](#page-21-3) [810,](#page-22-10) [818,](#page-23-2) [822,](#page-23-9) [825,](#page-23-3) [842,](#page-23-12) [850,](#page-23-4) [854,](#page-23-16) [857](#page-23-5) \HoLogo@virTeX ........ [1276,](#page-34-11) [1285](#page-34-12) \HoLogo@VTeX . . . . . . . . . . . [1667,](#page-43-12) [1672](#page-43-13) \HOLOGO@WarningUnsupportedDriver . . . . . . . . . . . . . [1516,](#page-40-23) [1561,](#page-41-16) [2344](#page-61-12) \HoLogo@Xe . . . . . . . . . . . . . . . . . [1491](#page-39-11) \HoLogo@XeLaTeX . . . . . . . . . . . . . [1627](#page-42-12) \HoLogo@XeTeX . . . . . . . . . . . . . . . [1607](#page-42-13) \HoLogoBkm@(La)TeX . . . . . . . . . . [1089](#page-30-15) \HoLogoBkm@AmS . . . . . . . . . . . . . . [1682](#page-44-10) \HoLogoBkm@AmSLaTeX . . . . . . . . . [1717](#page-45-11)

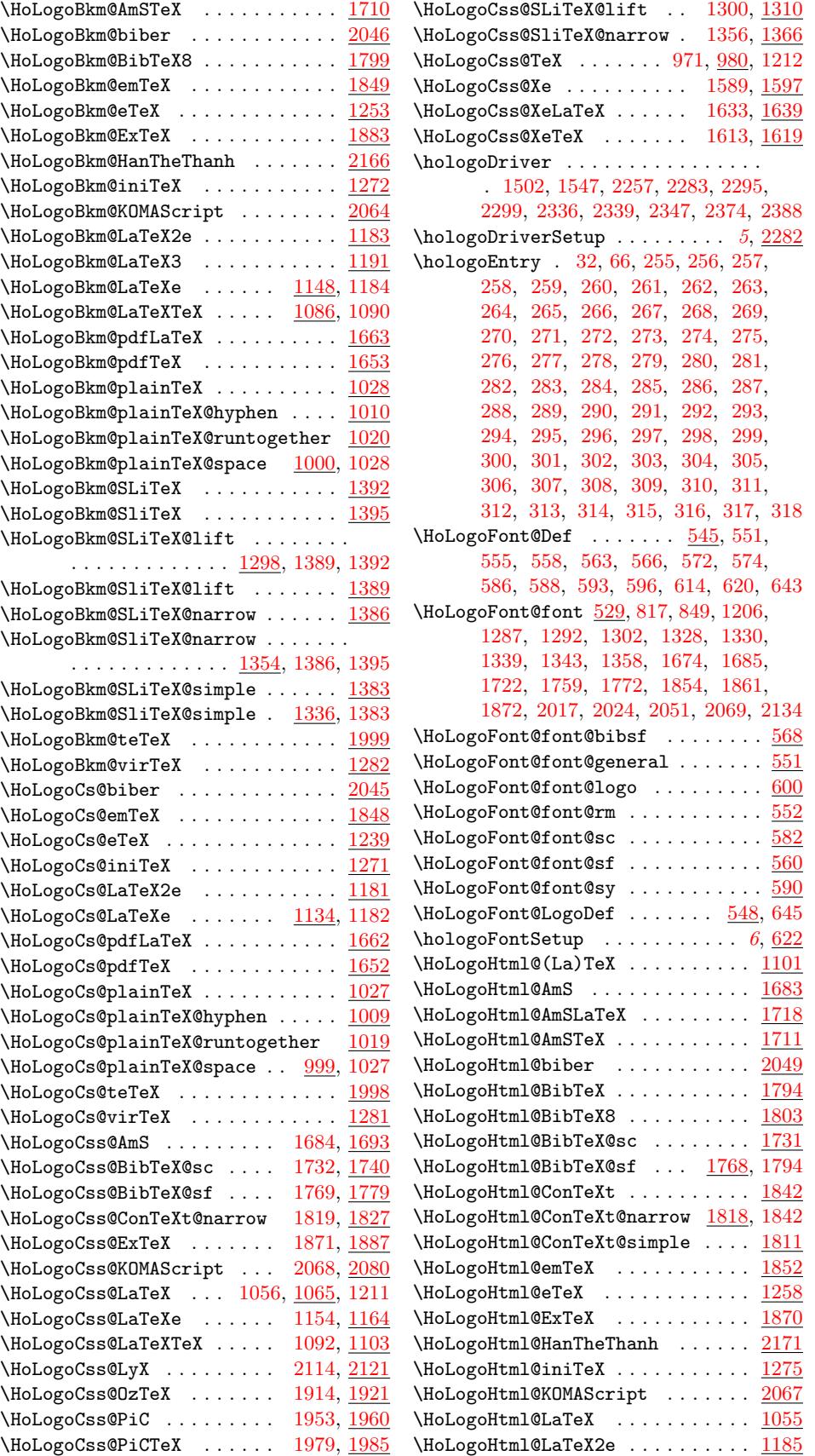

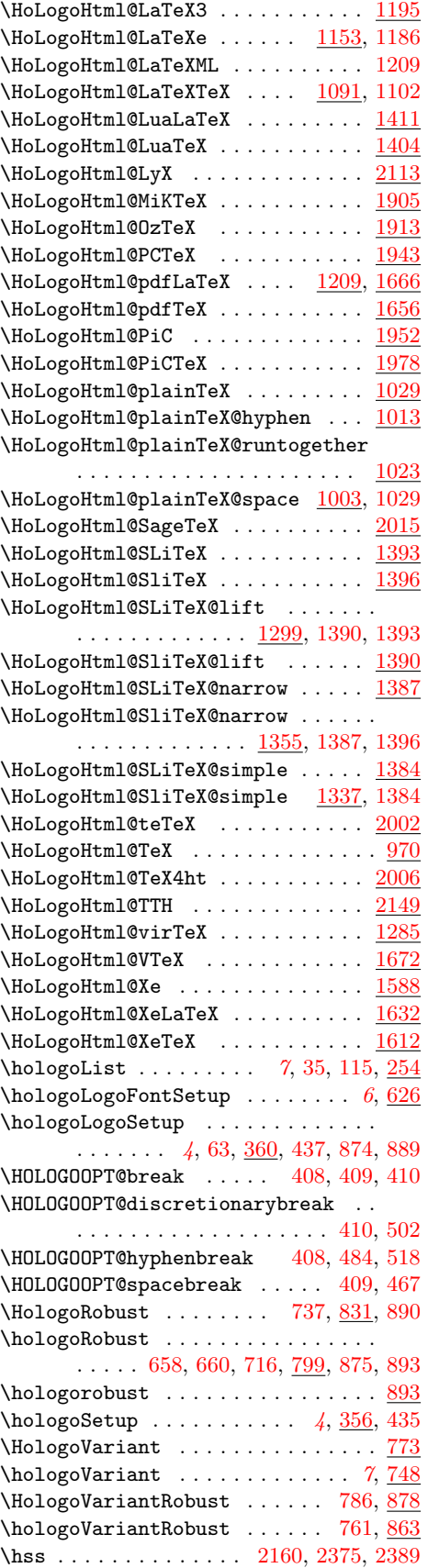

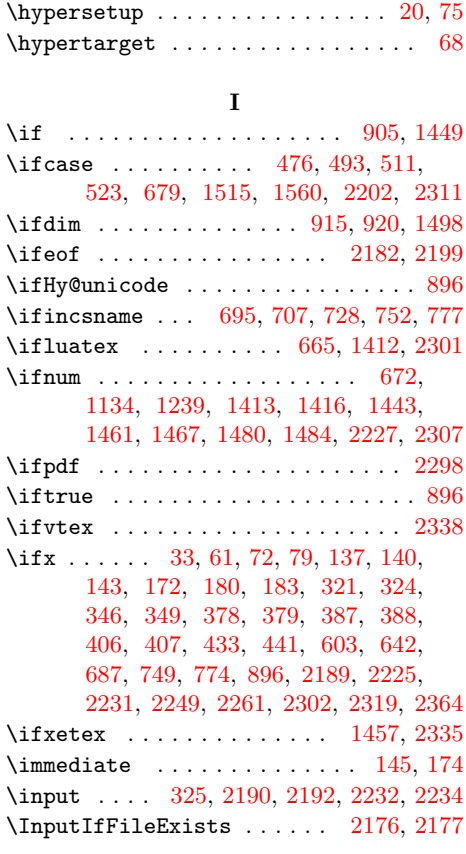

 $\hbox{ht}$  . . . . . . . . . . . . . . . . . . [1035,](#page-28-13) [2387](#page-62-10)

# K

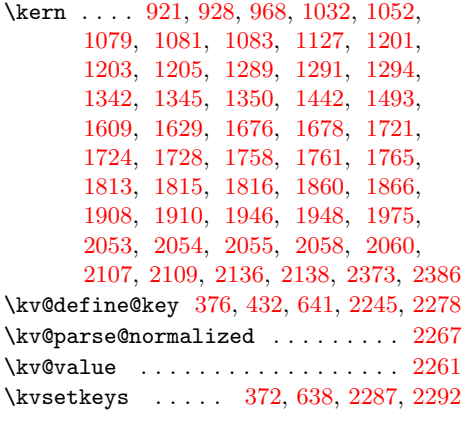

# L

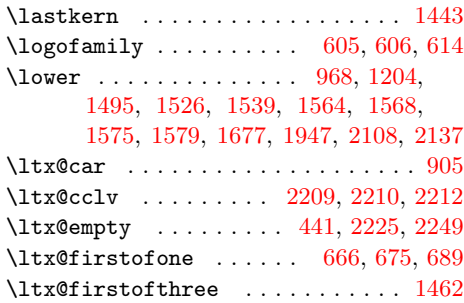
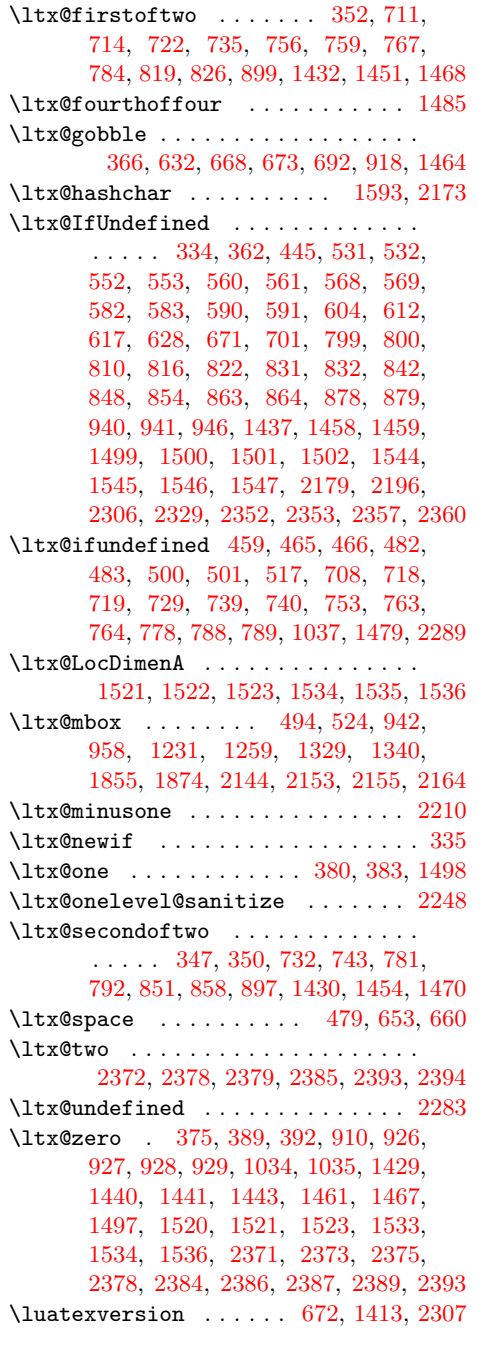

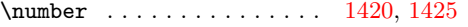

# O

## \openin . . . . . . . . . . . . . . . . . . . . [2181](#page-58-6)

#### P

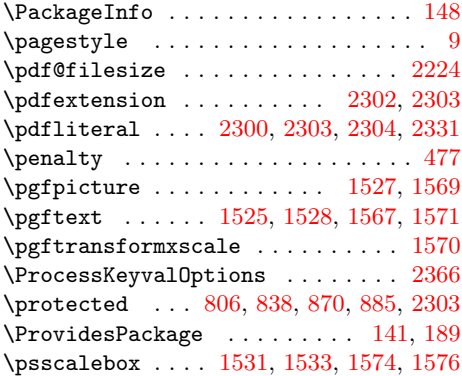

## R

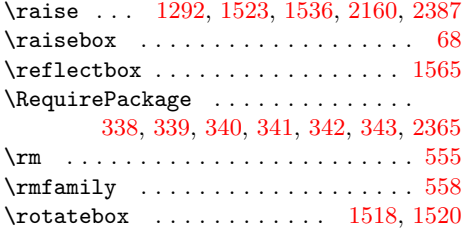

## S

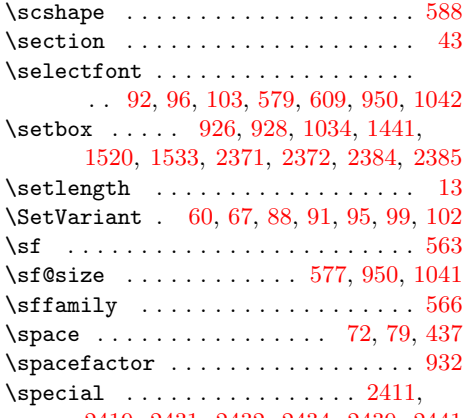

## [2419,](#page-63-0) [2431,](#page-63-1) [2432,](#page-63-2) [2434,](#page-63-3) [2439,](#page-63-4) [2441](#page-63-5)

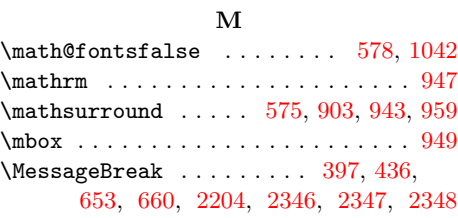

## N

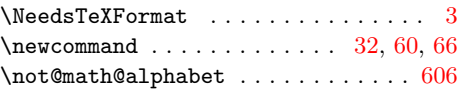

## T

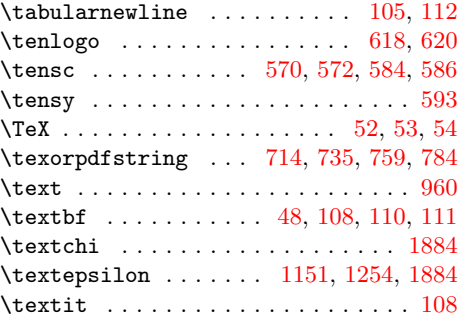

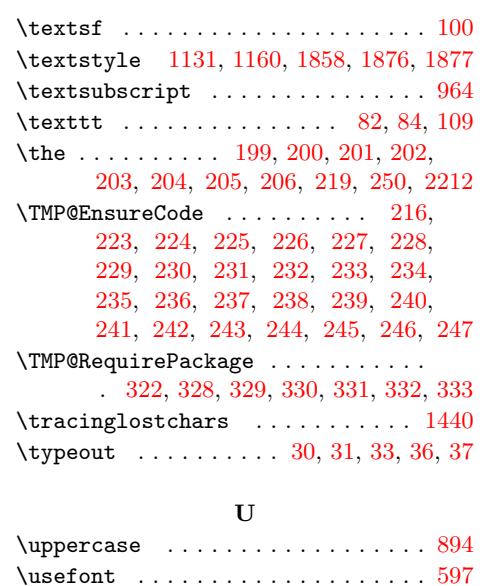

\usepackage . . . . . . . . . . . . . . . . . . . . [5,](#page-6-1) [10,](#page-7-14) [11,](#page-7-15) [12,](#page-7-16) [14,](#page-7-17) [15,](#page-7-18) [16,](#page-7-19) [17,](#page-7-20) [25](#page-7-21)

#### V

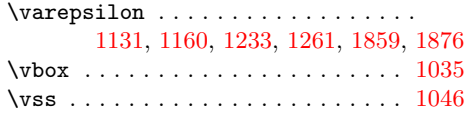

## W

\wd . . . [927,](#page-25-6) [929,](#page-25-8) [2373,](#page-62-7) [2378,](#page-62-1) [2386,](#page-62-10) [2393](#page-62-4) \write . . . . . . . . . . . . . . . . . . [145,](#page-9-2) [174](#page-9-3)

## X

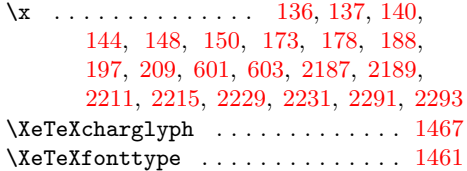